# МОСКОВСКИЙ ГОСУДАРСТВЕННЫЙ ТЕХНИЧЕСКИЙ УНИВЕРСИТЕТ ГРАЖДАНСКОЙ АВИАЦИИ

Ю. И. Дементьев, Е. Н. Кушнер, В. А. Ухова

# ВЫСШАЯ МАТЕМАТИКА

# ПОСОБИЕ

по выполнению контрольных работ и варианты заданий

> *для студентов I курса по направлению 162500 заочного обучения*

> > Москва – 2013

### ФЕДЕРАЛЬНОЕ АГЕНТСТВО ВОЗДУШНОГО ТРАНСПОРТА ФЕДЕРАЛЬНОЕ ГОСУДАРСТВЕННОЕ БЮДЖЕТНОЕ ОБРАЗОВАТЕЛЬНОЕ УЧРЕЖДЕНИЕ ВЫСШЕГО ПРОФЕССИОНАЛЬНОГО ОБРАЗОВАНИЯ МОСКОВСКИЙ ГОСУДАРСТВЕННЫЙ ТЕХНИЧЕСКИЙ УНИВЕРСИТЕТ ГРАЖДАНСКОЙ АВИАЦИИ (МГТУ ГА)

## Кафедра высшей математики

Ю. И. Дементьев, Е. Н. Кушнер, В. А. Ухова

# ВЫСШАЯ МАТЕМАТИКА

## ПОСОБИЕ

## по выполнению контрольных работ и варианты заданий

*для студентов I курса по направлению 162500 заочного обучения*

Москва – 2013

Рецензент: кандидат физико-математических наук, доцент В. В. Солодов

Высшая математика. Пособие по выполнению контрольных работ и варианты заданий для студентов 1 курса по направлению 162500 заочного обучения.

Пособие издаётся в соответствии с рабочей программой дисциплины Высшая математика" по рабочему учебному плану направления 162500.

" Пособие охватывает разделы математики, изучаемые студентами в первом и во втором семестрах первого курса.

В пособии содержатся варианты контрольных работ и образцы их решения.

Рассмотрено и одобрено на заседании кафедры от 21 января 2013 года и методического совета от 26 марта 2013 года.

## ВВЕДЕНИЕ

Пособие предназначено для студентов 1 курса специальности 162500. В пособии содержатся варианты контрольных работ и образцы их решения.

Студенты заочного отделения специальности 162500 изучают математику на первом и втором курсах.

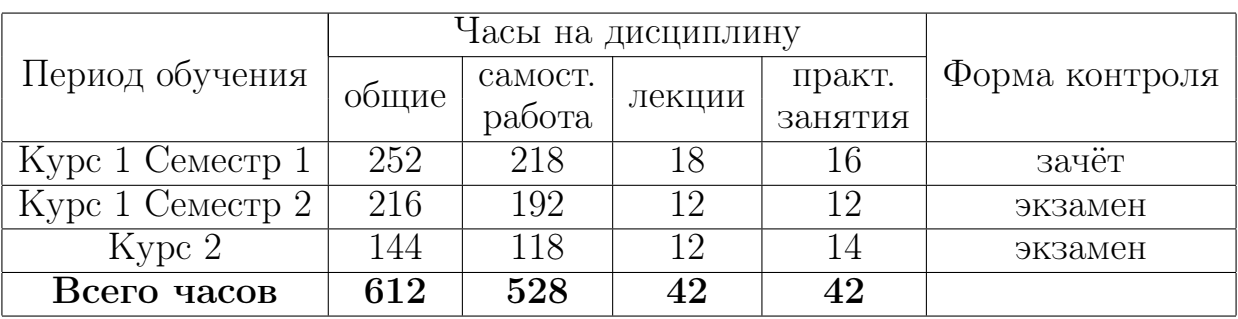

Распределение часов по видам занятий и формы контроля

Одно лекционное и практическое занятие длится 2 часа.

Контрольные работы

В первом семестре студенты должны выполнить контрольную работу  $N<sup>0</sup>1$ 

Контрольная работа №1 содержит следующие темы. Матрицы. Определители. Системы уравнений. Векторы. Прямая и плоскость. Пределы. Производные. Построение графиков функций. Частные производные.

Во втором семестре студенты должны выполнить контрольную работу №2 и контрольную работу №3.

Контрольная работа №2 содержит следующие темы. Неопределенный интеграл. Определенный интеграл. Приложения определенных интегралов.

Контрольная работа №3 содержит следующие темы. Комплексные числа. Дифференциальные уравнения.

В конце каждого семестра перед зачётом или экзаменом происходит собеседование по контрольным работам.

### Указания по выполнению контрольных работ

При выполнении контрольных работ необходимо строго придерживаться указанных ниже правил. Работы, выполненные без соблюдения этих правил, не зачитываются и возвращаются студенту для переработки.

- 1. Каждая контрольная работа должна быть выполнена в отдельной тетради в клетку чернилами любого цвета, кроме красного. Необходимо оставлять поля для замечаний рецензента.
- 2. В заголовке работы на обложке тетради печатными буквами должны быть написаны фамилия, имя и отчество студента, учебный номер (шифр), название дисциплины, семестр или курс обучения, номер контрольной работы и номер варианта.
- 3. В работе необходимо решить все задания, указанные в контрольной работе. Тетради, содержащие не все задания контрольной работы, а также задания не своего варианта, не зачитываются.
- 4. Номера заданий, которые студент должен выполнить в контрольной работе, определяются по таблице вариантов (см. ниже). Номер варианта совпадает с последней цифрой учебного номера (шифра) студента, при этом цифра 0 соответствует варианту 10.

| Вари-                | Контрольная                         | Контрольная            | Контрольная                        |
|----------------------|-------------------------------------|------------------------|------------------------------------|
| $\operatorname{aHT}$ | работа №1                           | работа №2              | работа №3                          |
| $\mathbf{1}$         | 1.1 2.1 3.1 4.1 5.1 6.1 7.1         | 8.1 9.1 10.1 11.1 12.1 | 13.1 14.1 15.1 16.1 17.1 18.1 19.1 |
| 2                    | 1.2 2.2 3.2 4.2 5.2 6.2 7.2         | 8.2 9.2 10.2 11.2 12.2 | 13.2 14.2 15.2 16.2 17.2 18.2 19.2 |
| 3                    | 1.3 2.3 3.3 4.3 5.3 6.3 7.3         | 8.3 9.3 10.3 11.3 12.3 | 13.3 14.3 15.3 16.3 17.3 18.3 19.3 |
| 4                    | 1.4 2.4 3.4 4.4 5.4 6.4 7.4         | 8.4 9.4 10.4 11.4 12.4 | 13.4 14.4 15.4 16.4 17.4 18.4 19.4 |
| $\overline{5}$       | $1.5\;2.5\;3.5\;4.5\;5.5\;6.5\;7.5$ | 8.5 9.5 10.5 11.5 12.5 | 13.5 14.5 15.5 16.5 17.5 18.5 19.5 |
| 6                    | 1.6 2.6 3.6 4.6 5.6 6.6 7.6         | 8.6 9.6 10.6 11.6 12.6 | 13.6 14.6 15.6 16.6 17.6 18.6 19.6 |
| $\overline{7}$       | 1.7 2.7 3.7 4.7 5.7 6.7 7.7         | 8.7 9.7 10.7 11.7 12.7 | 13.7 14.7 15.7 16.7 17.7 18.7 19.7 |
| 8                    | 1.8 2.8 3.8 4.8 5.8 6.8 7.8         | 8.8 9.8 10.8 11.8 12.8 | 13.8 14.8 15.8 16.8 17.8 18.8 19.8 |
| 9                    | 1.9 2.9 3.9 4.9 5.9 6.9 7.9         | 8.9 9.9 10.9 11.9 12.9 | 13.9 14.9 15.9 16.9 17.9 18.9 19.9 |
| 10                   | 1.10 2.10 3.10 4.10                 | 8.10 9.10 10.10 11.10  | 13.10 14.10 15.10 16.10            |
|                      | 5.10 6.10 7.10                      | 12.10                  | 17.10 18.10 19.10                  |

Номера заданий для выполнения контрольных работ

- 5. Прорецензированные контрольные работы вместе со всеми исправлениями и дополнениями, сделанными по требованию рецензента, следует сохранять. Без предъявления прорецензированных контрольных работ студент не допускается к собеседованию по контрольной работе, к сдаче зачёта или экзамена.
- 6. Решения заданий надо располагать в порядке возрастания их номеров.
- 7. Перед решением каждого задания необходимо написать её номер и полностью переписать условие. В случае, если несколько заданий, из которых студент выбирает задания своего варианта, имеют общую формулировку, следует, переписывая условие задания, заменить общие данные конкретными, взятыми из своего варианта.
- 8. Решения заданий следует излагать подробно и аккуратно, объясняя и мотивируя все действия по ходу решения и делая необходимые чертежи.
- 9. После получения прорецензированной работы, как незачтённой, так и зачтённой, студент должен исправить все отмеченные рецензентом ошибки и недочёты и выполнить все рекомендации рецензента. Если рецензент предлагает внести в решения заданий те или иные исправления или дополнения и прислать их для повторной проверки, то это следует сделать

в короткий срок. При высылаемых исправлениях должна обязательно находиться прорецензированная работа и рецензия на неё. Поэтому при выполнении контрольной работы рекомендуется оставлять в конце тетради несколько чистых листов для всех дополнений и исправлений в соответствии с указаниями рецензента. Вносить исправления в сам текст работы после её рецензирования запрещается.

## КОНТРОЛЬНАЯ РАБОТА №1

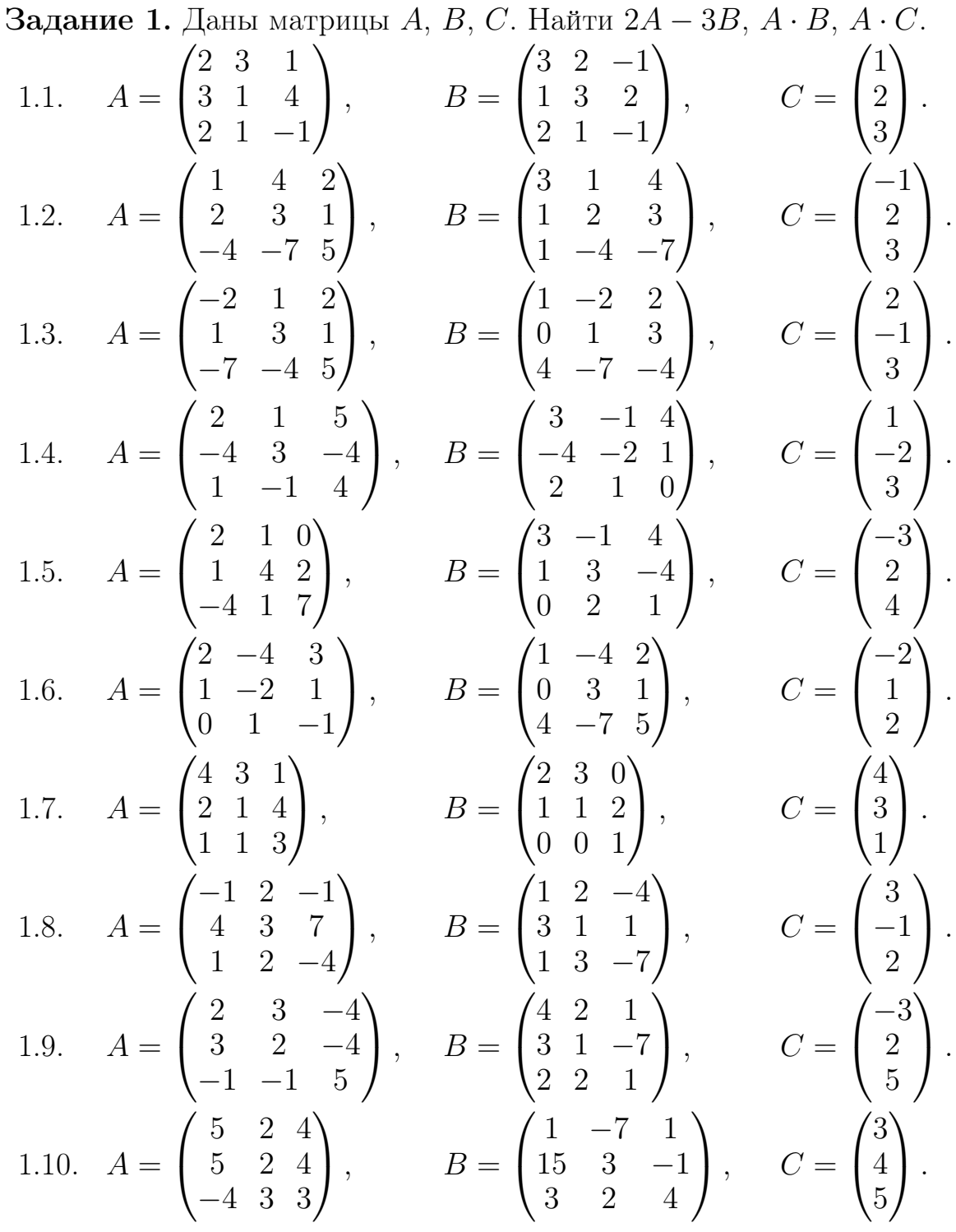

Задание 2. Дана система линейных уравнений. Решить ее двумя способами: методом Крамера и методом Гаусса.

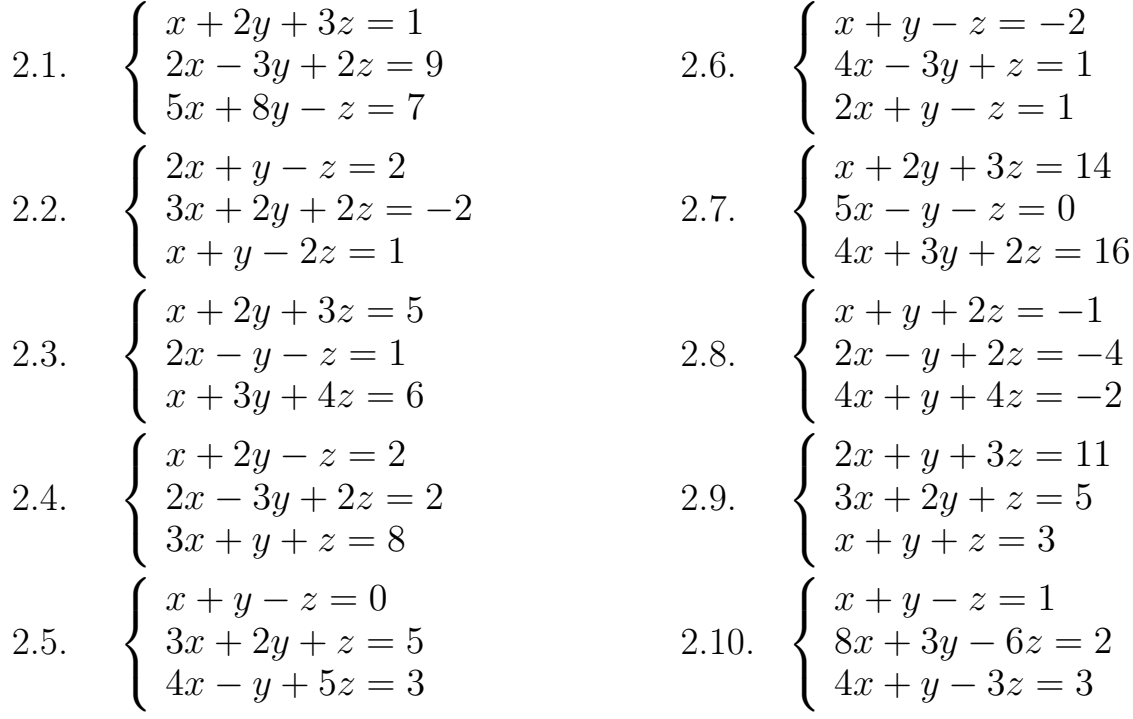

Задание 3. Даны координаты точек  $A, B, C$ . Найти:

- а) длину вектора  $\overrightarrow{AB}$ ;
- 6) скалярное произведение векторов  $\overrightarrow{AB}$  и  $\overrightarrow{AC}$ ;
- в) векторное произведение векторов  $\overrightarrow{AB}$  и  $\overrightarrow{AC}$ ;
- косинус угла между векторами  $\overrightarrow{AB}$  и  $\overrightarrow{AC}$ ;  $\Gamma$ )
- канонические уравнения прямой  $AB$ ;  $\overline{A}$
- уравнение плоскости АВС.  $(e)$

3.1. 
$$
A(5, 4, 4)
$$
,  $B(-7, 6, 5)$ ,  $C(3, -4, 3)$ .  
\n3.2.  $A(5, 2, 0)$ ,  $B(2, 5, 0)$ ,  $C(1, 2, 4)$ .  
\n3.3.  $A(-2, 0, -4)$ ,  $B(-1, 7, 1)$ ,  $C(4, -8, -4)$ .  
\n3.4.  $A(2, -1, 2)$ ,  $B(1, 2, -1)$ ,  $C(3, 2, 1)$ .  
\n3.5.  $A(-1, 2, -3)$ ,  $B(4, -1, 0)$ ,  $C(2, 1, -2)$ .  
\n3.6.  $A(1, -1, 1)$ ,  $B(-2, 0, 3)$ ,  $C(2, 1, -1)$ .  
\n3.7.  $A(1, 2, 0)$ ,  $B(1, -1, 2)$ ,  $C(0, 1, -1)$ .  
\n3.8.  $A(1, 0, 2)$ ,  $B(1, 2, -1)$ ,  $C(2, -2, 1)$ .  
\n3.9.  $A(1, 3, 0)$ ,  $B(4, -1, 2)$ ,  $C(3, 0, 1)$ .  
\n3.10.  $A(0, 3, 2)$ ,  $B(-1, 3, 6)$ ,  $C(-2, 4, 2)$ .

Задание 4. Найти пределы.

4.1. a) 
$$
\lim_{x \to \infty} \frac{x + 3x^2}{4 - 2x^2}
$$
  
5)  $\lim_{x \to 1} \frac{x - 1}{x^2 + 4x - 5}$   
4.2. a)  $\lim_{x \to \infty} \frac{1 - 6x + 7x^2}{3 - x^2}$   
6)  $\lim_{x \to 1} \frac{x^2 - 1}{2x^2 - x - 1}$ 

4.3. a) 
$$
\lim_{x \to \infty} \frac{6x^4 + 2x^2 - 3}{1 - 2x^4}
$$
  
\n4.4. a)  $\lim_{x \to \infty} \frac{2x^3 + 3x^2 + 4x}{1 + 15x - x^3}$   
\n4.5. a)  $\lim_{x \to \infty} \frac{5x^2 + 4x + 1}{3 + x - 2x^2}$   
\n4.6. a)  $\lim_{x \to \infty} \frac{7x^4 - 3x^3 + 2x^2}{5 - 2x^4}$   
\n4.7. a)  $\lim_{x \to \infty} \frac{1 + 2x + 3x^2}{5 - 6x - 2x^2}$   
\n4.8. a)  $\lim_{x \to \infty} \frac{2x^5 + 3x^3 + x}{1 + x^2 - 3x^5}$   
\n4.9. a)  $\lim_{x \to \infty} \frac{x - 3x^2 + 2x^3}{5x^3 - 6x^2 + 3x + 2}$   
\n4.10. a)  $\lim_{x \to \infty} \frac{x - 3x^2 + 2x^3}{5x^3 - 6x^2 + 3x + 2}$   
\n4.10. a)  $\lim_{x \to \infty} \frac{2x^4 + 3x^2 + 4}{5x^4 - x^3 + x^2}$   
\n5.  $\lim_{x \to \infty} \frac{x^2 + 4x + 4}{6x^2 - 3x - 4}$   
\n6)  $\lim_{x \to -2} \frac{x^2 + 4x + 4}{x^2 - x - 2}$   
\n7.  $\lim_{x \to \infty} \frac{x^2 + 3x + 2}{x^2 - x - 2}$   
\n8.  $\lim_{x \to \infty} \frac{x - 3x^2 + 2x^3}{5x^3 - 6x^2 + 3x + 2}$   
\n9.  $\lim_{x \to \infty} \frac{x^2 + 2x - 3}{x^2 - 4x + 3}$   
\n10. a)  $\lim_{x \to \infty} \frac{2x^4 + 3x^2 + 4}{6x^4 - x^3 + x^2}$   
\n11. b. a)  $\lim_{x \to \infty} \frac{2$ 

**Задание 5.** Найти производные заданных функций.

5.1. a) 
$$
y = e^x \cdot \arccos x
$$
  
\n5.2.  $\varepsilon$   
\n6)  $y = \frac{1 - \cos x}{2^x + 3}$   
\n8)  $y = \arctg(\ln x)$   
\n9)  $y = 2\sqrt{4x + 3} - \frac{3}{\sqrt{x^2 + 1}}$   
\n10)  $y = \frac{\sin 3x}{\cos^2 x}$   
\n11)  $y = \frac{\sin 3x}{\cos^2 x}$   
\n12)  $y = \frac{\sin x}{1 + \cos x}$   
\n13)  $y = \sqrt{x^3} \cdot \ln x + \frac{1}{x}$   
\n14)  $y = (e^{\cos x} + 3)^4$   
\n15)  $y = (e^{\cos x} + 3)^4$   
\n16)  $y = \frac{5^{x + \arctg x}}{x}$   
\n17)  $y = \frac{2^x}{\cos x + 5}$   
\n18)  $y = \frac{\sin^4 x}{\cos x}$   
\n19)  $y = \frac{\sin^4 x}{\cos x}$   
\n10)  $y = \ln(x + \sqrt{x^2 + 1})$   
\n11)  $y = e^{-3x} \cdot \arcsin 2x$   
\n21)

$$
y_{y,HK1|\mu} = \frac{y}{x^3 - 3}
$$
\n
$$
y = \frac{x^3 - 3}{\arctg x}
$$
\n
$$
y = \cos^3 x \cdot 2^{\arcsin x}
$$
\n
$$
y = \sqrt{\frac{1 + x^2}{1 - x}}
$$
\n
$$
y = \sqrt{\frac{1 + x^2}{1 - x}}
$$
\n
$$
y = \frac{1}{\tan^{-1} x}
$$
\n
$$
y = \frac{1}{\tan^{-1} x}
$$
\n
$$
y = \frac{x + e^x}{x - e^x}
$$
\n
$$
y = \frac{\sqrt{1 - x^2}}{x}
$$
\n
$$
y = 3 \arctg \frac{x}{3} + e^{\arcsin x}
$$
\n
$$
y = 3 \arctg \frac{x}{3} + e^{\arcsin x}
$$
\n
$$
y = 3 \arctg \frac{x}{3} + e^{\arcsin x}
$$
\n
$$
y = 3 \arctg \frac{x}{3}
$$
\n
$$
y = \frac{2 - x}{x^2 + \sqrt{x}}
$$
\n
$$
y = \sqrt[3]{\cot \frac{x}{3}}
$$
\n
$$
y = \sqrt[3]{\cot \frac{x}{3}}
$$
\n
$$
y = e^{\arctg \sqrt{x}}
$$

5.7. a) 
$$
y = \sqrt[7]{x^3} \cdot \sin x
$$
  
\n5.8. a)  
\n6)  $y = \frac{4+x^3}{x-\text{ctg } x}$   
\n7)  $y = \sqrt{2x-x^2} + \frac{1}{3x^3}$   
\n8)  $y = e^{2x} \cdot \ln(1+x^2)$   
\n9.9  $y = e^{2x} \cdot \ln(1+x^2)$   
\n10.10 a)  
\n11.11 a)  
\n12.11 a)  
\n13.11 a)  
\n14.12 a)  
\n15.10 a)  
\n16.11 a  
\n17.11 a)  
\n18.11 a  
\n19.12 a<sup>2</sup> + 5x - 6  
\n10.13 a  
\n11.15 a  
\n12.16 a)  
\n13.17 a  
\n14.18 a  
\n15.10 a  
\n16.19 a  
\n17.10 a  
\n18.11 a  
\n19.11 a  
\n10.12 a  
\n11.1 a  
\n12.1 a  
\n13.1 a  
\n14.1 a  
\n15.1 a  
\n16.1 a  
\n17.1 a  
\n18.1 a  
\n19.1 a  
\n10.1 a  
\n11.1 a  
\n12.1 a  
\n13.1 a  
\n14.1 a  
\n15.1 a  
\n16.1 a  
\n17.1 a  
\n18.1 a  
\n19.1 a  
\n10.1 a  
\n11.1 a  
\n12.1 a  
\n13.1 a  
\n14.1 a  
\n15.1 a  
\n16.1 a  
\n17.1 a  
\n18.1 a  
\n19.1 a  
\n10.1 a  
\n11.1 a  
\n12.1 a  
\n13.1 a  
\n14.1 a  
\n15.1 a  
\n16.1 a  
\n17.1 a  
\n18.1 a  
\n19.1 a  
\n10.1 a  
\n11.1 a  
\n12.1 a  
\n13.1 a  
\n14.1 a  
\n15.1 a  
\n16.1 a  
\n17.1 a  
\n18.2 a  
\n19.1 a  
\n10.1 a  
\n11.

5.8. a) 
$$
y = \log_5 x \cdot \arccos x
$$
  
\n6)  $y = \frac{e^x}{1 - x^2}$   
\n8)  $y = \left(x^5 + 3x + \frac{1}{x}\right)^{10}$   
\n9)  $y = 3 \sin 2x \cdot \cos^2 x$   
\n10)  $y = \sqrt{\ln(x^2 + 1)}$   
\n5.10. a)  $y = \left(x^3 + 3x^4\right) \cdot \log_3 x$   
\n6)  $y = \frac{1 + \cos x}{1 - \cos x}$   
\n8)  $y = \ct{g^3 x} - \frac{1}{\sin x}$   
\n9)  $y = \frac{\ln(x^2 + 2x)}{3x}$   
\n10)  $y = x \cdot 5^{\frac{1}{x}}$ 

**Задание 6.** Найти частные производные  $\frac{\partial z}{\partial x}$  и  $\frac{\partial z}{\partial y}$  заданной функции.

Ox Oy<br>
6.6.  $z = x^2 \cdot \sin \frac{x}{y}$ <br>
6.7.  $z = y \cdot e^{\frac{y}{x}}$ <br>
6.8.  $z = x^2 \cdot e^{x^2 - y^2}$ <br>
6.9.  $z = (x^2 - y^2) \cdot \cos xy$ <br>
6.10.  $z = \arctg \frac{y}{x}$ 6.1.  $z = \frac{y}{x^2 - y^2}$ 6.2.  $z = x \cdot \arcsin(xy)$ <br>
6.3.  $z = y^2 \cdot e^{x^2 + y^2}$ <br>
6.4.  $z = e^{xy} \cdot (2x + y^2)$ 6.5.  $z = y \cdot \ln(x^2 - y^2)$ 

Задание 7. Исследовать функцию методами дифференциального исчисления и на основании результатов построить график.

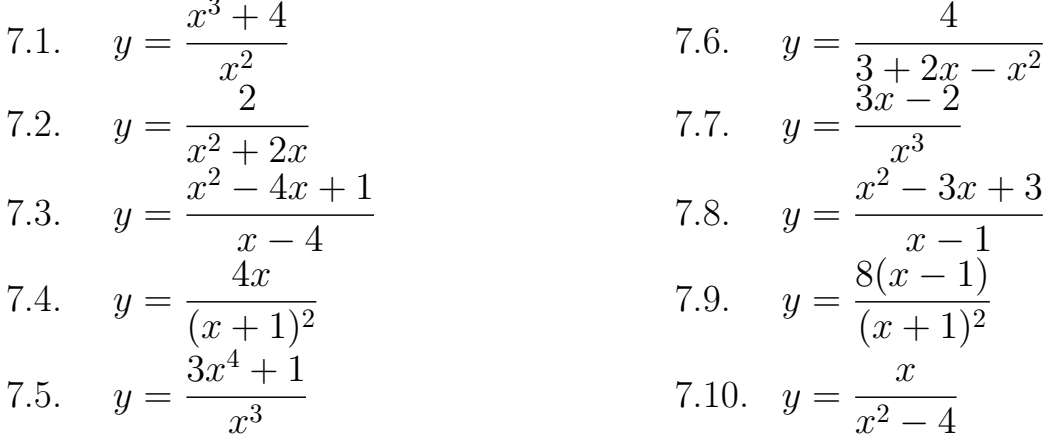

# ОБРАЗЕЦ РЕШЕНИЯ КОНТРОЛЬНОЙ РАБОТЫ №1

### Задача 1. Матрицы

Матрица — это прямоугольная таблица чисел, заключённая в круглые скобки. Основные операции с матрицами:

произведением числа  $k$  на матрицу  $A$  называется матрица, элементы которой получены из элементов матрицы  $A$  умножением их на число  $k$ ;

суммой (разностью) матриц А и В называется матрица, каждый элемент которой равен сумме (разности) соответствующих элементов матриц  $A \cup B$ 

произведением матрицы  $A$  на матрицу  $B$  называется матрица, элемент которой, стоящий в *i*-ой строке и *j*-ом столбце, равен сумме произведений соответствующих элементов *i*-й строки матрицы  $A$  и *j*-го столбца матрицы  $B$ .

Задание 1. Даны матрицы

$$
A = \begin{pmatrix} 1 & 2 & 3 \\ 0 & 1 & -2 \\ -3 & 0 & 4 \end{pmatrix}, \quad B = \begin{pmatrix} 2 & 3 & -2 \\ 1 & 4 & 0 \\ 1 & 5 & 1 \end{pmatrix}, \quad C = \begin{pmatrix} 3 \\ -1 \\ 7 \end{pmatrix}.
$$

Найти матрицы  $4 \cdot A$ ,  $A + B$ ,  $A - B$ ,  $A \cdot B$ ,  $A \cdot C$ .

Решение.

$$
4 \cdot A = 4 \cdot \begin{pmatrix} 1 & 2 & 3 \\ 0 & 1 & -2 \\ -3 & 0 & 4 \end{pmatrix} = \begin{pmatrix} 4 \cdot 1 & 4 \cdot 2 & 4 \cdot 3 \\ 4 \cdot 0 & 4 \cdot 1 & 4 \cdot (-2) \\ 4 \cdot (-3) & 4 \cdot 0 & 4 \cdot 4 \end{pmatrix} = \begin{pmatrix} 4 & 8 & 12 \\ 0 & 4 & -8 \\ -12 & 0 & 16 \end{pmatrix},
$$
  
\n
$$
A + B = \begin{pmatrix} 1 & 2 & 3 \\ 0 & 1 & -2 \\ -3 & 0 & 4 \end{pmatrix} + \begin{pmatrix} 2 & 3 & -2 \\ 1 & 4 & 0 \\ 1 & 5 & 1 \end{pmatrix} =
$$
  
\n
$$
= \begin{pmatrix} 1+2 & 2+3 & 3+(-2) \\ 0+1 & 1+4 & -2+0 \\ -3+1 & 0+5 & 4+1 \end{pmatrix} = \begin{pmatrix} 3 & 5 & 1 \\ 1 & 5 & -2 \\ -2 & 5 & 5 \end{pmatrix},
$$
  
\n
$$
A - B = \begin{pmatrix} 1 & 2 & 3 \\ 0 & 1 & -2 \\ -3 & 0 & 4 \end{pmatrix} - \begin{pmatrix} 2 & 3 & -2 \\ 1 & 4 & 0 \\ 1 & 5 & 1 \end{pmatrix} =
$$
  
\n
$$
= \begin{pmatrix} 1-2 & 2-3 & 3-(-2) \\ 0-1 & 1-4 & -2-0 \\ -3-1 & 0-5 & 4-1 \end{pmatrix} = \begin{pmatrix} -1 & -1 & 5 \\ -1 & -3 & -2 \\ -4 & -5 & 3 \end{pmatrix},
$$

$$
A \cdot B = \begin{pmatrix} 1 & 2 & 3 \\ 0 & 1 & -2 \\ -3 & 0 & 4 \end{pmatrix} \cdot \begin{pmatrix} 2 & 3 & -2 \\ 1 & 4 & 0 \\ 1 & 5 & 1 \end{pmatrix} =
$$
  
= 
$$
\begin{pmatrix} 1 \cdot 2 + 2 \cdot 1 + 3 \cdot 1 & 1 \cdot 3 + 2 \cdot 4 + 3 \cdot 5 & 1 \cdot (-2) + 2 \cdot 0 + 3 \cdot 1 \\ 0 \cdot 2 + 1 \cdot 1 + (-2) \cdot 1 & 0 \cdot 3 + 1 \cdot 4 + (-2) \cdot 5 & 0 \cdot (-2) + 1 \cdot 0 + (-2) \cdot 1 \\ -3 \cdot 2 + 0 \cdot 1 + 4 \cdot 1 & (-3) \cdot 3 + 0 \cdot 4 + 4 \cdot 5 & (-3) \cdot (-2) + 0 \cdot 0 + 4 \cdot 1 \end{pmatrix} =
$$
  
= 
$$
\begin{pmatrix} 2 + 2 + 3 & 3 + 8 + 15 & -2 + 0 + 3 \\ 0 + 1 - 2 & 0 + 4 - 10 & 0 + 0 - 2 \\ -6 + 0 + 4 & -9 + 0 + 20 & 6 + 0 + 4 \end{pmatrix} = \begin{pmatrix} 7 & 26 & 1 \\ -1 & -6 & -2 \\ -2 & 11 & 10 \end{pmatrix},
$$
  

$$
A \cdot C = \begin{pmatrix} 1 & 2 & 3 \\ 0 & 1 & -2 \\ -3 & 0 & 4 \end{pmatrix} \cdot \begin{pmatrix} 3 \\ -1 \\ 7 \end{pmatrix} =
$$
  
= 
$$
\begin{pmatrix} 1 \cdot 3 + 2 \cdot (-1) + 3 \cdot 7 \\ -3 \cdot 3 + 0 \cdot (-1) + (-2) \cdot 7 \\ -9 + 0 + 28 \end{pmatrix} = \begin{pmatrix} 3 - 2 + 21 \\ 0 - 1 - 14 \\ -9 + 0 + 28 \end{pmatrix} = \begin{pmatrix} 22 \\ -15 \\ 19 \end{pmatrix}.
$$

### Задача 2. Системы линейных уравнений

## 1. Метод Крамера. Пусть у системы уравнений

$$
\begin{cases}\n a_{11}x + a_{12}y + a_{13}z = b_1, \\
 a_{21}x + a_{22}y + a_{23}z = b_2, \\
 a_{31}x + a_{32}y + a_{33}z = b_3\n\end{cases}
$$
\n(1)

определитель отличен от нуля, т.е.

$$
\Delta = \begin{vmatrix} a_{11} & a_{12} & a_{13} \\ a_{21} & a_{22} & a_{23} \\ a_{31} & a_{32} & a_{33} \end{vmatrix} \neq 0.
$$

Тогда система (1) имеет единственное решение, которое вычисляется по формулам Крамера:

$$
x = \frac{\Delta_x}{\Delta}, \quad y = \frac{\Delta_y}{\Delta}, \quad z = \frac{\Delta_z}{\Delta},
$$

где

$$
\Delta_x = \begin{vmatrix} b_1 & a_{12} & a_{13} \\ b_2 & a_{22} & a_{23} \\ b_3 & a_{32} & a_{33} \end{vmatrix}, \quad \Delta_y = \begin{vmatrix} a_{11} & b_1 & a_{13} \\ a_{21} & b_2 & a_{23} \\ a_{31} & b_3 & a_{33} \end{vmatrix}, \quad \Delta_z = \begin{vmatrix} a_{11} & a_{12} & b_1 \\ a_{21} & a_{22} & b_2 \\ a_{31} & a_{32} & b_3 \end{vmatrix}.
$$

Определитель $\Delta$ вычисляется по следующему правилу

$$
\Delta = \begin{vmatrix} a_{11} & a_{12} & a_{13} \\ a_{21} & a_{22} & a_{23} \\ a_{31} & a_{32} & a_{33} \end{vmatrix} = a_{11}a_{22}a_{33} + a_{12}a_{23}a_{31} + a_{13}a_{21}a_{32} - a_{13}a_{22}a_{31} - a_{11}a_{23}a_{32} - a_{12}a_{21}a_{33}.
$$

Определители  $\Delta_x$ ,  $\Delta_y$ ,  $\Delta_z$  вычисляются аналогичным образом.

Задание 2.1. Решить систему уравнений методом Крамера

$$
\begin{cases}\n2x + 5y + 2z = 1, \\
x + 3y + 4z = 6, \\
3x + 2y - z = -1.\n\end{cases}
$$

Решение. Вычисляем определитель

$$
\Delta = \begin{vmatrix} 2 & 5 & 2 \\ 1 & 3 & 4 \\ 3 & 2 & -1 \end{vmatrix} =
$$
  
= 2 \cdot 3 \cdot (-1) + 5 \cdot 4 \cdot 3 + 2 \cdot 1 \cdot 2 - 2 \cdot 3 \cdot 3 - 2 \cdot 4 \cdot 2 - 5 \cdot 1 \cdot (-1) =  
= -6 + 60 + 4 - 18 - 16 + 5 = 29.

Определитель  $\Delta = 29 \neq 0$ , следовательно, система имеет единственное решение. Аналогичным образом вычисляем определители  $\Delta_x$ ,  $\Delta_y$ ,  $\Delta_z$ .

$$
\Delta_x = \begin{vmatrix} 1 & 5 & 2 \\ 6 & 3 & 4 \\ -1 & 2 & -1 \end{vmatrix} = 29, \quad \Delta_y = \begin{vmatrix} 2 & 1 & 2 \\ 1 & 6 & 4 \\ 3 & -1 & -1 \end{vmatrix} = -29, \quad \Delta_z = \begin{vmatrix} 2 & 5 & 1 \\ 1 & 3 & 6 \\ 3 & 2 & -1 \end{vmatrix} = 58.
$$

Находим решение системы по формулам Крамера:

$$
x = \frac{\Delta_x}{\Delta} = \frac{29}{29} = 1
$$
,  $y = \frac{\Delta_y}{\Delta} = \frac{-29}{29} = -1$ ,  $z = \frac{\Delta_z}{\Delta} = \frac{58}{29} = 2$ .

OTBeT:  $x = 1, y = -1, z = 2$ .

2. Метод Гаусса. Для решения системы уравнений (1) методом Гаусса, составляют расширенную матрицу коэффициентов

$$
\left(\begin{array}{ccc|c} a_{11} & a_{12} & a_{13} & b_1 \\ a_{21} & a_{22} & a_{23} & b_2 \\ a_{31} & a_{32} & a_{33} & b_3 \end{array}\right)
$$

С помощью элементарных преобразований расширенную матрицу коэффициентов системы уравнений приводят к треугольному виду

$$
\left(\begin{array}{ccc|c}\n1 & * & * & * \\
0 & 1 & * & * \\
0 & 0 & 1 & * \n\end{array}\right).
$$

Вместо знака \* будут какие-либо числа, получившиеся в результате элементарных преобразований матрицы.

Допустимые элементарные преобразования:

1) можно поменять любые две строки местами;

2) любую строку можно умножить (или разделить) на любое неравное нулю число;

3) к любой строке можно прибавить (или вычесть) любую строку, умноженную (или разделённую) на любое число.

По последней матрице составляют соответствующую ей систему уравнений

$$
\begin{cases}\nx + * \cdot y + * \cdot z = *, \ny + * \cdot z = *, \nz = *.\n\end{cases}
$$

и последовательно находят неизвестные  $z, y, x$ .

Задание 2.2. Решить систему уравнений методом Гаусса

$$
\begin{cases}\n2x + 5y + 2z = 1, \\
x + 3y + 4z = 6, \\
3x + 2y - z = -1.\n\end{cases}
$$

Решение. Составляем расширенную матрицу коэффициентов

$$
\left(\begin{array}{rrr|r} 2 & 5 & 2 & 1 \\ 1 & 3 & 4 & 6 \\ 3 & 2 & -1 & -1 \end{array}\right).
$$

Меняем местами первую и вторую строки.

$$
\left(\begin{array}{rrr|r} 1 & 3 & 4 & 6 \\ 2 & 5 & 2 & 1 \\ 3 & 2 & -1 & -1 \end{array}\right).
$$

Ко второй строке прибавляем первую строку, умноженную на  $-2$ .

$$
\left(\begin{array}{rrr|r} 1 & 3 & 4 & 6 \\ 0 & -1 & -6 & -11 \\ 3 & 2 & -1 & -1 \end{array}\right)
$$

К третьей строке прибавляем первую строку, умноженную на  $-3$ .

$$
\left(\begin{array}{rrr} 1 & 3 & 4 \\ 0 & -1 & -6 \\ 0 & -7 & -13 \end{array} \middle| \begin{array}{r} 6 \\ -11 \\ -19 \end{array} \right).
$$

Умножаем вторую строку на -1.

$$
\left(\begin{array}{rrr|r} 1 & 3 & 4 & 6 \\ 0 & 1 & 6 & 11 \\ 0 & -7 & -13 & -19 \end{array}\right).
$$

К третьей строке прибавляем вторую строку, умноженную на 7.

$$
\left(\begin{array}{ccc|c}\n1 & 3 & 4 & 6 \\
0 & 1 & 6 & 11 \\
0 & 0 & 29 & 58\n\end{array}\right).
$$

Делим третью строку на 29.

$$
\left(\begin{array}{ccc|c}\n1 & 3 & 4 & 6 \\
0 & 1 & 6 & 11 \\
0 & 0 & 1 & 2\n\end{array}\right).
$$

По последней матрице составляем соответствующую ей систему уравнений

$$
\begin{cases}\nx + 3y + 4z = 6, \\
y + 6z = 11, \\
z = 2.\n\end{cases}
$$

Решая систему "снизу вверх" находим, что  $y = -1$ ,  $x = 1$ . OTBeT:  $x = 1, y = -1, z = 2$ .

### Задача 3. Аналитическая геометрия

Для точек А и В с координатами  $A(A_x; A_y; A_z)$ ,  $B(B_x; B_y; B_z)$  координаты вектора  $\overrightarrow{AB}$  вычисляются по формуле

$$
\overrightarrow{AB} = \{B_x - A_x; B_y - A_y; B_z - A_z\}.
$$

Рассмотрим векторы  $\vec{a}$  и  $\vec{b}$  с координатами

$$
\vec{a} = \{a_x; a_y; a_z\} \, \text{if} \, \vec{b} = \{b_x; b_y; b_z\}.
$$

Длина вектора  $\vec{a}$  обозначается через  $|\vec{a}|$  и вычисляется по формуле

$$
|\vec{a}| = \sqrt{a_x^2 + a_y^2 + a_z^2}.
$$

Скалярное произведение векторов $\vec{a}$ и $\vec{b}$ обозначается через $(\vec{a},\vec{b}),\,\vec{a}\cdot\vec{b}$ или  $\vec{a}\vec{b}$  и вычисляется по формуле

$$
(\vec{a},\vec{b}) = a_x b_x + a_y b_y + a_z b_z.
$$

Векторное произведение векторов  $\vec{a}$  и  $\vec{b}$  обозначается через  $[\vec{a}, \vec{b}]$  или  $\vec{a} \times \vec{b}$  и вычисляется по формуле

$$
[\vec{a}, \vec{b}] = \begin{vmatrix} \vec{i} & \vec{j} & \vec{k} \\ a_x & a_y & a_z \\ b_x & b_y & b_z \end{vmatrix},
$$

где  $\vec{i}, \vec{j}, \vec{k}$  — единичные векторы, направленные по осям  $Ox$ ,  $Oy$ ,  $Oz$  соответственно.

Косинус угла между векторами  $\vec{a}$  и  $\vec{b}$  обозначается  $\cos\left(\angle(\vec{a}, \vec{b})\right)$  и вычисляется по формуле

$$
\cos\left(\angle(\vec{a}, \vec{b})\right) = \frac{(\vec{a}, \vec{b})}{|\vec{a}| \cdot |\vec{b}|}
$$

Канонические уравнения прямой, проходящей через точки А и В с координатами  $A(A_x; A_y; A_z)$ ,  $B(B_x; B_y; B_z)$ , записываются в виде

$$
\frac{x - A_x}{a_x} = \frac{y - A_y}{a_y} = \frac{z - A_z}{a_z},
$$

где вектор  $\vec{a} = \{a_x; a_y; a_z\} = \overrightarrow{AB}$  — направляющий вектор прямой  $AB$ .

Уравнение плоскости, проходящей через точки  $A, B, C$ , записывается в виде

$$
\tilde{A}x + \tilde{B}y + \tilde{C}z + \tilde{D} = 0,
$$

где числа  $\tilde{A}$ ,  $\tilde{B}$ ,  $\tilde{C}$  — координаты вектора  $\vec{c} = [\overrightarrow{AB}, \overrightarrow{AC}]$ , а число  $\tilde{D}$  находится подстановкой координат точки  $A$  в уравнение плоскости. Вектор  $\vec{c} = \left[ \overrightarrow{AB}, \overrightarrow{AC} \right]$  называется нормальным вектором плоскости.

Даны координаты точек  $A(3, -5, 4)$ ,  $B(2, -1, 1)$ , Залание 3.  $C(-4; 3; 6)$ . Найти:

- 1) длину вектора  $\overrightarrow{AB}$ ;
- 2) скалярное произведение векторов  $\overrightarrow{AB}$  и  $\overrightarrow{AC}$ ;
- 3) векторное произведение векторов  $\overrightarrow{AB}$  и  $\overrightarrow{AC}$ ;
- 4) косинус угла между векторами  $\overrightarrow{AB}$  и  $\overrightarrow{AC}$ ;
- 5) канонические уравнения прямой  $AB$ ;
- 6) уравнение плоскости  $ABC$ .

**Решение.** 1) Сначала находим координаты вектора  $\overrightarrow{AB}$ .

$$
\overrightarrow{AB} = \{2-3; -1-(-5); 1-4\} = \{-1; 4; -3\}.
$$

Теперь находим длину вектора  $\overrightarrow{AB}$ .

$$
|\overrightarrow{AB}| = \sqrt{(-1)^2 + 4^2 + (-3)^2} = \sqrt{1 + 16 + 9} = \sqrt{26}.
$$

2) Находим координаты вектора  $\overrightarrow{AC}$ .

$$
\overrightarrow{AC} = \{-4 - 3; 3 - (-5); 6 - 4\} = \{-7; 8; 2\}.
$$

Вычисляем скалярное произведение векторов *−→AB* <sup>и</sup> *−→AC*.

$$
(\overrightarrow{AB}, \overrightarrow{AC}) = (\{-1; 4; -3\}, \{-7; 8; 2\}) = -1 \cdot (-7) + 4 \cdot 8 + (-3) \cdot 2 = 33.
$$
  
3) Вычисляем векторное промзведение векторов  $\overrightarrow{AB}$  и  $\overrightarrow{AC}$ .

$$
\begin{aligned}\n\left[\overrightarrow{AB}, \overrightarrow{AC}\right] &= \begin{vmatrix} \overrightarrow{i} & \overrightarrow{j} & \overrightarrow{k} \\ -1 & 4 & -3 \\ -7 & 8 & 2 \end{vmatrix} = \\
&= \overrightarrow{i} \cdot 4 \cdot 2 + \overrightarrow{j} \cdot (-3) \cdot (-7) + \overrightarrow{k} \cdot (-1) \cdot 8 - \overrightarrow{k} \cdot 4 \cdot (-7) - \overrightarrow{j} \cdot (-1) \cdot 2 - \overrightarrow{i} \cdot (-3) \cdot 8 \\
&= 8\overrightarrow{i} + 21\overrightarrow{j} - 8\overrightarrow{k} + 28\overrightarrow{k} + 2\overrightarrow{j} + 24\overrightarrow{i} = 32\overrightarrow{i} + 23\overrightarrow{j} + 20\overrightarrow{k} = \{32; 23; 20\}.\n\end{aligned}
$$

4) Для нахождения косинуса угла между векторами  $\overrightarrow{AB}$  и  $\overrightarrow{AC}$  вычислим длину вектора *−→AC*.

$$
|\overrightarrow{AC}| = \sqrt{(-7)^2 + 8^2 + 2^2} = \sqrt{49 + 64 + 4} = \sqrt{117}.
$$

Теперь находим требуемый косинус.

$$
\cos\left(\angle(\overrightarrow{AB}, \overrightarrow{AC})\right) = \frac{\left(\overrightarrow{AB}, \overrightarrow{AC}\right)}{|\overrightarrow{AB}| \cdot |\overrightarrow{AC}|} = \frac{33}{\sqrt{26} \cdot \sqrt{117}} = \frac{3 \cdot 11}{\sqrt{2 \cdot 13} \cdot \sqrt{9 \cdot 13}} = \frac{3 \cdot 11}{\sqrt{2} \cdot \sqrt{13} \cdot 3 \cdot \sqrt{13}} = \frac{11}{13\sqrt{2}}.
$$

5) В первом пункте был найден направляющий вектор прямой *AB*. Записываем канонические уравнения прямой.

$$
\frac{x-3}{-1} = \frac{y+5}{4} = \frac{z-4}{-3}.
$$

6) В третьем пункте был найден нормальный вектор плоскости *ABC*. Уравнение плоскости запишется в виде  $32x + 23y + 20z + D = 0$ . Плоскость проходит через точку *A*. Для нахождения числа *D*˜ подставим координаты точки *A* в найденное уранение плоскости.

$$
32 \cdot 3 + 23 \cdot (-5) + 20 \cdot 4 + \tilde{D} = 0 \Rightarrow \tilde{D} = -61.
$$

Окончательно получаем искомое уравнение 32*x* + 23*y* + 20*z −* 61 = 0.

#### Задача 4. Пределы

При выполнении заданий на вычисление пределов вместо переменной *x* ставится число (или символ), к которому стремится переменная *x*. В зависимости от получившейся неопределённости делают вывод о способе её раскрытия. Часто на конечном этапе вычисления пределов используют следующие формулы:

$$
\lim_{x \to \infty} \frac{1}{x} = 0, \qquad \lim_{x \to 0} \frac{1}{x} = \infty.
$$

Задание 4а. Вычислить предел

$$
\lim_{x \to \infty} \frac{4x^3 + 7x^2 - 5}{2x^2 - 9x^3 + 8x}
$$

**Решение.** При подстановке в числитель вместо переменной  $x$  символа  $\infty$ , получаем  $\infty$ . При подстановке в знаменатель вместо переменной *х* символа  $\infty$ , тоже получаем  $\infty$ . Следовательно, имеем неопределённость вида  $\left[\frac{\infty}{\infty}\right]$ Старшей степенью числителя и знаменателя является  $x^3$ . Для вычисления предела, в числителе и в знаменателе выносим  $x^3$  за скобку. Далее сокращаем вынесенные  $x^3$ . Устремляя переменную  $x \ltimes \infty$ , получаем, что все дробные слагаемые стремятся к нулю, а оставшееся выражение является ответом.

$$
\lim_{x \to \infty} \frac{4x^3 + 7x^2 - 5}{2x^2 - 9x^3 + 8x} = \left[\frac{\infty}{\infty}\right] = \lim_{x \to \infty} \frac{x^3(4 + \frac{7}{x} - \frac{5}{x^3})}{x^3(\frac{2}{x} - 9 + \frac{8}{x^2})} =
$$
\n
$$
= \lim_{x \to \infty} \frac{4 + \frac{7}{x} - \frac{5}{x^3}}{\frac{2}{x} - 9 + \frac{8}{x^2}} = \frac{4 + 0 - 0}{0 - 9 + 0} = -\frac{4}{9}.
$$
\nOrder: -\frac{4}{9}.

Задание 4б. Вычислить предел

$$
\lim_{x \to -3} \frac{2x^2 + 3x - 9}{9 - x^2}.
$$

**Решение.** При подстановке в числитель вместо переменной  $x$  числа  $-3$ , получаем 0. При подстановке в знаменатель вместо переменной  $x$  числа -3, тоже получаем 0. Следовательно, имеем неопределённость вида Для вычисления данного предела раскладываем числитель и знаменатель на множители. Затем сокращаем на одинаковый множитель  $(x + 3)$  и вместо переменной  $x$  подставляем число  $-3$ .

$$
\lim_{x \to -3} \frac{2x^2 + 3x - 9}{9 - x^2} = \left[\frac{0}{0}\right] = \lim_{x \to -3} \frac{(x+3)(2x-3)}{(3-x)(3+x)} =
$$
\n
$$
= \lim_{x \to -3} \frac{2x - 3}{3 - x} = \frac{2(-3) - 3}{3 - (-3)} = \frac{-9}{6} = -\frac{3}{2}.
$$
\nOrder:  $-\frac{3}{2}$ .

#### Задача 5. Производные

При решении данного номера применяются формулы производных основных элементарных функций:

$$
(c)' = 0 \t(c - \text{4MCA})
$$
\n
$$
x' = 1
$$
\n
$$
(x^{n})' = nx^{n-1}
$$
\n
$$
(e^{x})' = e^{x}
$$
\n
$$
(a^{x})' = a^{x} \ln a
$$
\n
$$
(ax')' = a^{x} \ln a
$$
\n
$$
(b) (ax')' = \frac{1}{x}
$$
\n
$$
(b) (ax')' = \frac{1}{x \ln a}
$$
\n
$$
(b) (ax')' = \frac{1}{x \ln a}
$$
\n
$$
(c) (b) (x')' = -\sin x
$$
\n
$$
(b) (ax')' = \frac{1}{x \ln a}
$$
\n
$$
(c) (b) (x')' = \frac{1}{x \ln a}
$$
\n
$$
(c) (b) (x')' = -\frac{1}{\sin^{2} x}
$$
\n
$$
(a) (b) (x')' = -\frac{1}{1 + x^{2}}
$$
\n
$$
(b) (b) (c) (d) (e^{x})' = -\frac{1}{\sin^{2} x}
$$
\n
$$
(b) (b) (e^{x})' = -\frac{1}{\sin^{2} x}
$$
\n
$$
(b) (f) (g^{x})' = -\frac{1}{x \ln a}
$$

и формулы производных суммы, разности, произведения и частного двух функций:

$$
(u + v)' = u' + v', \qquad (u - v)' = u' - v', \qquad (cu)' = cu' \ (c - \text{число}),
$$

$$
(uv)' = u'v + uv', \qquad \left(\frac{u}{v}\right)' = \frac{u'v - uv'}{v^2}
$$

и правило взятия производной сложной функции:

Пусть функция  $u = g(x)$  имеет производную в некоторой точке  $x = x_0$ , а функция  $y = f(u)$  имеет производную в точке  $u_0 = g(x_0)$ . Тогда, сложная функция  $f(g(x))$  имеет производную в точке  $x = x_0$ , которая вычисляется по формуле  $[f(g(x_0))]' = f'(u_0) \cdot g'(x_0)$ . Для краткости используется следующая запись последней формулы:

$$
y_x' = y_u' \cdot u_x'.\tag{2}
$$

Задание 5а. Найти производные следующих выражений:

5, 
$$
\ln \tan \frac{3}{7}
$$
,  $6^x$ ,  $\log_3 x$ .

Решение. Производная постоянной функции равна нулю, поэтому

$$
5'=0, \quad \left(\ln \operatorname{tg} \frac{3}{7}\right)'=0.
$$

Для нахождения производных функций  $6^x$  и  $\log_3 x$  воспользуемся табличными формулами для производных показательной (при  $a = 6$ ) и логарифмической (при  $a = 3$ ) функций, имеем:

$$
(6^x)' = 6^x \ln 6
$$
,  $(\log_3 x)' = \frac{1}{x \ln 3}$ .

Задание 5б. Вычислить производные следующих функций:

$$
x^{17}, \quad \frac{1}{x}, \quad \sqrt{x}, \quad \sqrt[3]{x^2}, \quad \frac{1}{\sqrt[5]{x^7}}.
$$

**Решение.** Каждая из данных функций является степенной функцией, поэтому все производные находятся по формуле  $(x^n)' = nx^{n-1}$ . Имеем:

$$
(x^{17})' = 17x^{17-1} = 17x^{16};
$$
\n
$$
\left(\frac{1}{x}\right)' = (x^{-1})' = -1 \cdot x^{-1-1} = -x^{-2} = -\frac{1}{x^2};
$$
\n
$$
(\sqrt{x})' = \left(x^{\frac{1}{2}}\right)' = \frac{1}{2}x^{\frac{1}{2}-1} = \frac{1}{2}x^{-\frac{1}{2}} = \frac{1}{2} \cdot \frac{1}{x^{\frac{1}{2}}} = \frac{1}{2\sqrt{x}};
$$
\n
$$
\left(\sqrt[3]{x^2}\right)' = \left(x^{\frac{2}{3}}\right)' = \frac{2}{3}x^{\frac{2}{3}-1} = \frac{2}{3}x^{-\frac{1}{3}} = \frac{2}{3} \cdot \frac{1}{x^{\frac{1}{3}}} = \frac{2}{3\sqrt[3]{x}};
$$
\n
$$
\left(\frac{1}{\sqrt[5]{x^7}}\right)' = \left(\frac{1}{x^{\frac{7}{5}}}\right)' = \left(x^{-\frac{7}{5}}\right)' = -\frac{7}{5}x^{-\frac{7}{5}-1} = -\frac{7}{5}x^{-\frac{12}{5}} = -\frac{7}{5} \cdot \frac{1}{x^{\frac{12}{5}}} = -\frac{7}{5\sqrt[5]{x^{12}}}.
$$

Задание 5в. Найти производные функций:

 $rac{1}{x^3}$  - 5 ln x,  $rac{2 \text{ tg } x}{3}$  +  $rac{\text{ctg } x}{4}$ ,  $(x^2 + x) \cos x$ ,  $rac{x^3 + 2x^2 + 5x + 1}{x^2 + 2^x}$ ,  $rac{x^{13} \arctg x}{\lg x}$ .

Решение.

$$
\left(\frac{1}{x^3} - 5\ln x\right)' = \left(\frac{1}{x^3}\right)' - (5\ln x)' = (x^{-3})' - 5(\ln x)' =
$$
  

$$
= -3x^{-4} - 5\frac{1}{x} = -\frac{3}{x^4} - \frac{5}{x} = -\frac{3+5x^3}{x^4}.
$$
  

$$
\left(\frac{2\tig x}{3} + \frac{\operatorname{ct}g x}{4}\right)' = \left(\frac{2\tig x}{3}\right)' + \left(\frac{\operatorname{ct}g x}{4}\right)' = \left(\frac{2}{3}\cdot\tig x\right)' + \left(\frac{1}{4}\cdot\operatorname{ctg}x\right)' =
$$
  

$$
= \frac{2}{3}(\operatorname{tg}x)' + \frac{1}{4}(\operatorname{ctg}x)' = \frac{2}{3}\cdot\frac{1}{\cos^2 x} + \frac{1}{4}\cdot\left(-\frac{1}{\sin^2 x}\right) = \frac{2}{3\cos^2 x} - \frac{1}{4\sin^2 x}.
$$
  

$$
\left((x^2 + x)\cos x\right)' = (x^2 + x)'\cos x + (x^2 + x)(\cos x)' =
$$

 $=(2x+1)\cos x + (x^2+x)(-\sin x).$ 

$$
\left(\frac{x^3 + 2x^2 + 5x + 1}{x^2 + 2^x}\right)' =
$$
\n
$$
= \frac{(x^3 + 2x^2 + 5x + 1)'(x^2 + 2^x) - (x^3 + 2x^2 + 5x + 1)(x^2 + 2^x)'}{(x^2 + 2^x)^2}
$$
\n
$$
= \frac{(3x^2 + 4x + 5)(x^2 + 2^x) - (x^3 + 2x^2 + 5x + 1)(2x + 2^x \ln 2)}{(x^2 + 2^x)^2}
$$

Функция lg  $x$  – это десятичный логарифм, то есть lg  $x = \log_{10} x$ . Применим формулы производных частного и произведения:

$$
\left(\frac{x^{13}\arctg x}{\lg x}\right)' = \frac{\left(x^{13}\arctg x\right)' \cdot \lg x - \left(x^{13}\arctg x\right) \cdot (\lg x)'}{\left(\lg x\right)^2} =
$$
\n
$$
= \frac{\left(\left(x^{13}\right)' \arctg x + x^{13}\left(\arctg x\right)'\right) \cdot \lg x - \left(x^{13}\arctg x\right) \cdot \frac{1}{x \ln 10}}{\lg^2 x} =
$$
\n
$$
= \frac{\left(13x^{12}\arctg x + x^{13}\left(-\frac{1}{1+x^2}\right)\right) \cdot \lg x - x^{13}\arctg x \frac{1}{x \ln 10}}{\lg^2 x} =
$$
\n
$$
= \frac{13x^{12}\arctg x \lg x - \frac{x^{13}\lg x}{1+x^2} - \frac{x^{12}\arctg x}{\ln 10}}{\lg^2 x}.
$$

Задание 5г. Найти производные функций:  $\ln \sin x$ ,  $e^{x^2}$ .

**Решение.** Найдем производную функции  $\ln \sin x$ . Обозначим

 $y = \ln u$ ,  $u = \sin x$ , тогда  $y = \ln \sin x$ .

По формуле (3) для вычисления производной сложной функции находим:

$$
y'_u = (\ln u)'_u = \frac{1}{u'}, \qquad u'_x = (\sin x)'_x = \cos x,
$$

откуда

$$
(\ln \sin x)' = y'_x = y'_u \cdot u'_x = \frac{1}{u} \cdot \cos x = \frac{1}{\sin x} \cdot \cos x = \csc x.
$$

Часто более удобно непосредственно находить производные промежуточных функций:

$$
(\ln \sin x)' = \frac{1}{\sin x} \cdot (\sin x)' = \frac{1}{\sin x} \cdot \cos x = \operatorname{ctg} x.
$$

Найдем производную функции  $e^{x^2}$ . Обозначим

$$
y = e^u
$$
,  $u = x^2$ ,  $\text{tora } y = e^{x^2}$ .

По формуле (3) для вычисления производной сложной функции находим:

$$
y'_u = (e^u)'_u = e^u
$$
,  $u'_x = (x^2)'_x = 2x$ ,

откуда

$$
y'_x = \left(e^{x^2}\right)' = y'_u \cdot u'_x = e^u \cdot 2x = e^{x^2} \cdot 2x = 2xe^{x^2}
$$

Теперь найдем ту же производную в компактном виде:

$$
y'(x) = (e^{x^2})' = e^{x^2} \cdot (x^2)' = e^{x^2} \cdot 2x = 2xe^{x^2}.
$$

**Задание 5д.** Найти производные функций:<br> $e^{-x}$ ,  $(\text{tg }\sqrt{x})^3$ ,  $\arctg^2 e^{-x}$ ,  $\cos \log_6 5x - \log_6 \cos 5$ .

Решение.

$$
(e^{-x})' = e^{-x} \cdot (-x)' = e^{-x} \cdot (-1) = -e^{-x}.
$$
  
\n
$$
((\text{tg }\sqrt{x})^3)' = 3(\text{tg }\sqrt{x})^2(\text{tg }\sqrt{x})' = 3(\text{tg }\sqrt{x})^2 \frac{1}{\cos^2\sqrt{x}}(\sqrt{x})' =
$$
  
\n
$$
= 3(\text{tg }\sqrt{x})^2 \frac{1}{\cos^2\sqrt{x}} \frac{1}{2\sqrt{x}} = \frac{3 \text{tg}^2 \sqrt{x}}{2\sqrt{x} \cos^2\sqrt{x}}.
$$
  
\n
$$
(\text{arctg}^2 e^{-x})' = ((\text{arctg }e^{-x})^2)' = 2 \text{ arctg }e^{-x} \cdot (\text{arctg }e^{-x})' =
$$
  
\n
$$
= 2 \text{arctg }e^{-x} \cdot \frac{1}{1 + (e^{-x})^2} \cdot (e^{-x})' = 2 \text{arctg }e^{-x} \cdot \frac{1}{1 + e^{-2x}} \cdot e^{-x} \cdot (-x)' =
$$
  
\n
$$
= 2 \text{arctg }e^{-x} \cdot \frac{1}{1 + e^{-2x}} \cdot e^{-x} \cdot (-1) = -\frac{2e^{-x} \text{arctg }e^{-x}}{1 + e^{-2x}}.
$$
  
\n
$$
(\cos \log_6 5x - \log_6 \cos 5)' = (\cos \log_6 5x)' - (\log_6 \cos 5)' = (\cos \log_6 5x)' - 0 =
$$
  
\n
$$
= -\sin \log_6 5x \cdot (\log_6 5x)' = -\sin \log_6 5x \cdot \frac{1}{(5x) \ln 6} \cdot (5x)' =
$$
  
\n
$$
= -\sin \log_6 5x \cdot \frac{1}{3x \ln 6} \cdot 5 = -\frac{\sin \log_6 5x}{x \ln 6}.
$$

Выражение  $\log_6 \cos 5$  является числом, поэтому  $(\log_6 \cos 5)' = 0$ .

#### Задача 6. Частные производные

Частные производные вычисляются для функций от двух или большего числа переменных. Формулы и правила для нахождения частных производных такие же как и в случае функции одной переменной. Если находим частную производную по переменной  $x$ , то переменную  $y$  следует рассматривать как постоянную величину. Если находим частную производную по переменной  $y$ , то переменную  $x$  следует рассматривать как постоянную величину.

Обозначения частных производных:  $\frac{\partial z}{\partial x} = z'_x$  — частная производная по переменной  $x, \frac{\partial z}{\partial n} = z'_y$  — частная производная по переменной  $y$ .

Задание 6. Найти частные производные  $z_x'$  и  $z_y'$  следующих функций

$$
z = x^2y^3 - 4x^3y^2 + 5x - 4y + 1, \quad z = (x^2 + y^2)e^{xy}.
$$

Решение. Вычислим частные производные функции

$$
z = x^2y^3 - 4x^3y^2 + 5x - 4y + 1.
$$

При вычислении частной производной по переменной  $x$  переменную  $y$  считаем постоянной (числом, константой).

$$
\frac{\partial z}{\partial x} = z'_x = (x^2 y^3 - 4x^3 y^2 + 5x - 4y + 1)'_x = (x^2 y^3)'_x - (4x^3 y^2)'_x + (5x)'_x - (4y)'_x + 1'_x =
$$
  
=  $y^3 (x^2)'_x - 4y^2 (x^3)'_x + 5 - 0 + 0 = y^3 \cdot 2x - 4y^2 \cdot 3x^2 + 5 =$   
=  $2xy^3 - 12x^2 y^2 + 5$ .

При вычислении частной производной по переменной  $y$  переменную  $x$  считаем постоянной (числом, константой).

$$
\frac{\partial z}{\partial y} = z'_y = (x^2 y^3 - 4x^3 y^2 + 5x - 4y + 1)'_y = (x^2 y^3)'_y - (4x^3 y^2)'_y + (5x)'_y - (4y)'_y + 1'_y = 0
$$
  
=  $x^2 (y^3)'_y - 4x^3 (y^2)'_y + 0 - 4 + 0 = x^2 \cdot 3y^2 - 4x^3 \cdot 2y - 4 = 0$   
 $3x^2 y^2 - 8x^3 y - 4.$ 

Теперь вычисляем частные производные функции  $z = (x^2 + y^2)e^{xy}$ .

$$
\frac{\partial z}{\partial x} = z'_x = ((x^2 + y^2)e^{xy})'_x = (x^2 + y^2)'_x e^{xy} + (x^2 + y^2)(e^{xy})'_x =
$$
  
\n
$$
= ((x^2)'_x + (y^2)'_x) e^{xy} + (x^2 + y^2)e^{xy}(xy)'_x = (2x + 0)e^{xy} + (x^2 + y^2)e^{xy}y =
$$
  
\n
$$
= 2xe^{xy} + (x^2y + y^3)e^{xy} = (2x + x^2y + y^3)e^{xy}.
$$
  
\n
$$
\frac{\partial z}{\partial y} = z'_y = ((x^2 + y^2)e^{xy})'_y = (x^2 + y^2)'_y e^{xy} + (x^2 + y^2)(e^{xy})'_y =
$$
  
\n
$$
= ((x^2)'_y + (y^2)'_y) e^{xy} + (x^2 + y^2)e^{xy}(xy)'_y = (0 + 2y)e^{xy} + (x^2 + y^2)e^{xy}x =
$$
  
\n
$$
= 2ye^{xy} + (x^3 + xy^2)e^{xy} = (2y + x^3 + xy^2)e^{xy}.
$$

### Задача 7. Полное исследование функции и построение её графика

Полное исследование функции и построение её графика рекомендуется проводить по следующей схеме.

1. Найти область определения функции.

2. Исследовать функцию на периодичность.

3. Исследовать функцию на чётность и нечётность.

4. Найти точки пересечения графика функции с осями координат и определить интервалы знакопостоянства функции.

5. Найти точки разрыва функции и установить характер разрыва; исследовать поведение функции на границе области определения; найти асимптоты.

6. Найти промежутки возрастания и убывания функции, точки экстре-MyMa.

7. Исследовать направления выпуклости графика функции, найти точки перегиба.

8. Используя все полученные результаты, построить график функции.

В процессе исследования функции необязательно строго придерживаться приведённой схемы, иногда удобнее изменить порядок исследования.

Задание 7а. Провести полное исследование и построить график функции  $y = \frac{x^3}{2(x+1)^2}$ .

### Решение.

1. Область определения — вся числовая ось, кроме точки  $x = -1$ .

2. Функция не является периодической.

3. Функция не является ни чётной, ни нечётной.

4. Функция имеет одну точку пересечения с осями координат — точку  $(0,0)$ . Функция положительна при  $x > 0$  и отрицательна при  $x < 0$ .

5. Функция имеет разрыв в точке  $x = -1$ .

Поведение функции на границе области определения:

$$
\lim_{x \to -\infty} \frac{x^3}{2(x+1)^2} = -\infty, \quad \lim_{x \to +\infty} \frac{x^3}{2(x+1)^2} = +\infty,
$$
  

$$
\lim_{x \to -1-} \frac{x^3}{2(x+1)^2} = -\infty, \quad \lim_{x \to -1+} \frac{x^3}{2(x+1)^2} = -\infty.
$$

Отсюда следует, что в точке  $x = -1$  функция имеет разрыв второго рода. Прямая  $x = -1$  является вертикальной асимптотой.

Найдём параметры наклонной асимптоты  $y = kx + b$ :

$$
k = \lim_{x \to \infty} \frac{y}{x} = \lim_{x \to \infty} \frac{x^3}{2x(x+1)^2} = \frac{1}{2},
$$
  

$$
b = \lim_{x \to \infty} (y - kx) = \lim_{x \to \infty} \left( \frac{x^3}{2(x+1)^2} - \frac{1}{2}x \right) = -1.
$$

Уравнение наклонной асимптоты:  $y = \frac{1}{2}x - 1$ .

6. Найдём производную:  $y' = \frac{x^2(x+3)}{2(x+1)^3}$ . Приравнивая производную нулю, находим критические точки первого рода:  $x = 0$ ,  $x = -3$ . Первая производная положительна на интервалах  $(-\infty; -3) \cup (-1; 0) \cup (0; +\infty)$  и отрицательна на интервале  $(-3, -1)$ .

Из схемы (рис. 1) следует, что в точке  $x = -3$  функция имеет максимум, а в точке  $x = 0$  экстремума нет. Найдём ординату точки максимума:

*ymax* = *−*3 3 8 . На интервалах (*−∞*; *−*3), (*−*1; 0) и (0; +*∞*) функция монотонно возрастает, на интервале (*−*3; *−*1) — монотонно убывает.

$$
\frac{\text{3max } y'}{\text{ToBeqeme } y} + \frac{\text{3max } y}{\text{max } y} + \frac{\text{3max } y}{\text{3max } y}
$$

Рис. 1. Схема исследования поведения функции по первой производной.

7. Находим вторую производную: *y ′′* = 3*x*  $(x+1)^4$ . Приравнивая вторую производную нулю, находим критическую точку второго рода: *x* = 0. Вторая производная положительна на интервале (0; +*∞*) и отрицательна на интервалах (*−∞*; *−*1) и (*−*1; 0).

Из схемы (рис. 2) следует, что в точке *x* = 0 функция имеет перегиб. Ордината точки перегиба *yпер* = 0. На интервалах (*−∞*; *−*1) и (*−*1; 0) функция выпукла вверх, а на интервале (0; +*∞*) — выпукла вниз.

$$
\frac{\text{3max } y''}{\text{ToBeqence } y} \quad \overbrace{\bigcap_{i=1}^{n-1} \bigcap_{\text{Ineperu6}} \bigcup_{x}}^{n} x^{+}
$$

Рис. 2. Схема исследования поведения функции по второй производной.

8. График функции изображён на рис. 3.

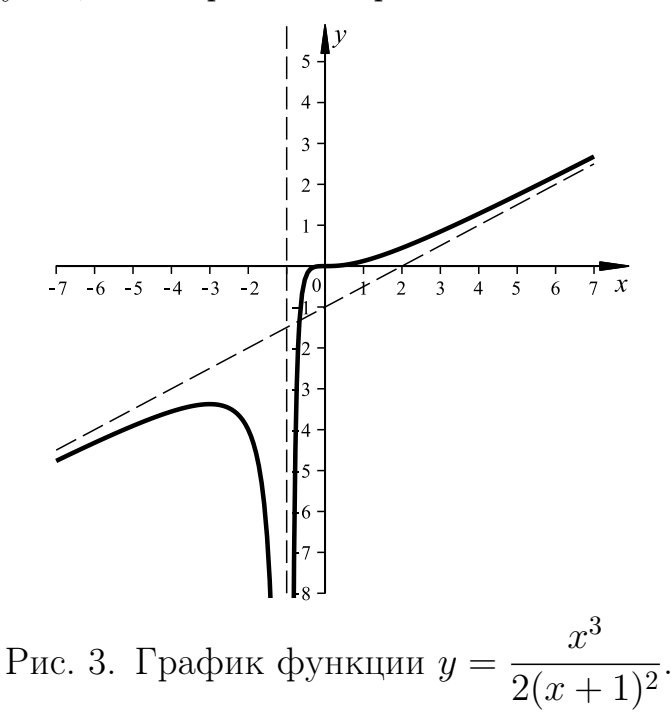

## КОНТРОЛЬНАЯ РАБОТА №2

Задание 8. Найти неопределённые интегралы. В пунктах а) и б) результат проверить дифференцированием.

8.1. a) 
$$
\int \left(\frac{x^3}{3} - \frac{3}{x\sqrt{x}} + 5^x + 2\right) dx
$$
  
\n(b)  $\int x \cos \frac{x}{2} dx$   
\n(c)  $\int \frac{x^2 - 1}{x^2 + 16} dx$   
\n8.2. a)  $\int \left(\frac{\sqrt{x}}{3} - \frac{1}{x^3} + \frac{8}{x^2 + 9} + 1\right) dx$   
\n(b)  $\int \frac{x dx}{\sin^3 x \sin 2x} dx$   
\n(c)  $\int \frac{x dx}{\sin^3 x} dx$   
\n(d)  $\int (2x + 1) e^{2x} dx$   
\n(e)  $\int \frac{x dx}{\cos^3 x} dx$   
\n5.3. a)  $\int \left(1 - \frac{4}{\sqrt{x}} + \frac{4}{x^2} + e^x\right) dx$   
\n(b)  $\int \frac{x dx}{\cos^3 x} dx$   
\n8.4. a)  $\int \left(\frac{1}{\sqrt[3]{x^2}} - \frac{1}{\cos^2 x} + \frac{2x^2}{3} + 1\right) dx$   
\n(c)  $\int \frac{x^2 dx}{\sin^2 x} dx$   
\n(d)  $\int \left(\frac{1}{\sqrt[3]{x^2}} - \frac{1}{\cos^2 x} + \frac{2x^2}{3} + 1\right) dx$   
\n(e)  $\int \frac{x^2 dx}{\sqrt[3]{1 + x^3}}$   
\n(f)  $\int \frac{\sin 2x}{\cos^2 x} dx$   
\n8.5. a)  $\int \left(7 + \frac{1}{x} - 2\sqrt{x} + \frac{2}{x^2 + 9}\right) dx$   
\n(c)  $\int \frac{x^2 dx}{\cos^2 x} dx$   
\n6.6. a)  $\int \left(\frac{x}{2} - 4 + \frac{4}{x} - \frac{3}{3 - x^2}\right) dx$   
\n7.  $\int \sin^2 x \cos^3 x dx$   
\n8.6. a)  $\int \left(\frac{1}{\sin^2 x} - \frac{1}{3x} + \frac{4}{x^2} + 2\right) dx$   
\n8.7. a)  $\int \left(\frac{1}{\sin^2 x} - \frac$ 

8.10. a) 
$$
\int \left(3x^2 + \frac{1}{\sqrt{x}} - \frac{2}{x} + 6\right) dx
$$
  
\nb) 
$$
\int \frac{x}{\sin^2 x} dx
$$
  
\nc) 
$$
\int \frac{3-x}{x^2 + 4} dx
$$
  
\nd) 
$$
\int \frac{x}{\sqrt{\cos x}} dx
$$

Задание 9. Вычислить определённые интегралы.

9.1. a) 
$$
\int_{0}^{1} \frac{x^{4} dx}{x^{10} + 3}
$$
  
\n9.2. a)  $\int_{0}^{\frac{\pi}{6}} \sqrt{\sin x} \cos x dx$   
\n9.3. a)  $\int_{e^{2}}^{e^{2}} \frac{dx}{x \ln^{2} x}$   
\n9.4. a)  $\int_{0}^{2} \frac{x dx}{16 + x^{4}}$   
\n9.5. a)  $\int_{0}^{1} \frac{x dx}{\sqrt{4 - x^{4}}}$   
\n9.6. a)  $\int_{0}^{1} \frac{\sin x}{1 + \cos x} dx$   
\n9.7. a)  $\int_{0}^{1} \frac{x dx}{\sqrt{x^{2} + 3}}$   
\n9.8. a)  $\int_{0}^{\frac{\pi}{2}} \frac{\cos x}{\sin x + 1} dx$   
\n9.9. a)  $\int_{2}^{e^{2}} \sqrt{x - 2} dx$   
\n9.10. a)  $\int_{1}^{e^{2}} \frac{dx}{x (\ln x + 2)}$   
\n10. b)  $\int_{0}^{e^{2}} x \sin(4x) dx$   
\n11. c)  $\int_{0}^{e^{2}} x \sin(4x) dx$   
\n12. d)  $\int_{0}^{e^{2}} \frac{\cos x}{\sin x + 1} dx$   
\n13. a)  $\int_{0}^{e^{2}} \frac{\cos x}{1 + \cos x} dx$   
\n14. b)  $\int_{0}^{1} x \sin(4x) dx$   
\n15. c)  $\int_{0}^{e^{2}} x \sin(4x) dx$   
\n16. d)  $\int_{1}^{e^{2}} x \sin(\frac{x}{6}) dx$   
\n17. a)  $\int_{2}^{e^{2}} \sqrt{x - 2} dx$   
\n18. b)  $\int_{0}^{1} x \sin(\frac{x}{6}) dx$   
\n19.10. a)  $\int_{1}^{e^{2}} \frac{dx}{x (\ln x + 2)}$   
\n20. b)  $\int_{0}^{1} x \sin(4x) dx$ 

Задание 10. Вычислить несобственные интегралы.

10.1. a) 
$$
\int_{-3}^{+\infty} \frac{dx}{x^2 + 6x + 10}
$$
 b) 
$$
\int_{-2}^{6} \frac{dx}{\sqrt[3]{x+2}}
$$

10.2. a) 
$$
\int_{0}^{+\infty} \frac{x \, dx}{(x^2 + 1)^3}
$$
  
\n10.3. a) 
$$
\int_{1}^{+\infty} \frac{dx}{x^2 - 2x + 2}
$$
  
\n10.4. a) 
$$
\int_{0}^{+\infty} \frac{1}{1 + x^2} dx
$$
  
\n10.5. a) 
$$
\int_{2}^{+\infty} \frac{x \, dx}{\sqrt{(5 + x^2)^3}}
$$
  
\n10.6. a) 
$$
\int_{-\infty}^{1} \frac{dx}{3 + x^2}
$$
  
\n10.7. a) 
$$
\int_{-\infty}^{0} x^2 e^{x^3} dx
$$
  
\n10.8. a) 
$$
\int_{-\infty}^{0} x e^{-x^2} dx
$$
  
\n10.9. a) 
$$
\int_{-\infty}^{0} \frac{dx}{x^2 + 2x + 10}
$$
  
\n10.10. a) 
$$
\int_{-\infty}^{0} \frac{dx}{(x - 2)^3}
$$
  
\n10.10. a) 
$$
\int_{-\infty}^{0} \frac{dx}{(x - 2)^3}
$$
  
\n2.10.10. a) 
$$
\int_{-\infty}^{0} \frac{dx}{(x - 2)^3}
$$
  
\n3.10.21 a) 
$$
\int_{-\infty}^{0} \frac{dx}{(x - 2)^3}
$$
  
\n4.32 a) 
$$
\int_{1}^{0} \frac{dx}{\sqrt{x^2 - 1}}
$$
  
\n5.33 b) 
$$
\int_{1}^{0} \frac{dx}{x \ln x}
$$
  
\n6.35 a) 
$$
\int_{1}^{0} \frac{dx}{x \ln x}
$$
  
\n7.46 b) 
$$
\int_{1}^{0} \frac{dx}{x \ln x}
$$
  
\n8.57 a) 
$$
\int_{-\infty}^{0} \frac{dx}{x^2 + 2x + 10}
$$
  
\n9.68 a) 
$$
\int_{-\infty}^{0} \frac{dx}{x^2 + 2x + 10}
$$
  
\n10.10 a) 
$$
\int_{-\infty}^{0} \frac{dx}{(x - 2)^3}
$$
  
\n10.2

Задание 11. Вычислить площадь фигуры, ограниченной кривыми. Сделать чертёж.

11.1.  $y = 2x - x^2$ ,  $y = -x$  11.6.  $y = x^2 - 4x$ ,  $y = x$ 11.2.  $y =$ 4 *x , y* = 5 − *x* 11.7. *y* = *x* 2 4 *,*  $y = 5 - x^2$ 11.3.  $y = \tilde{x}^2$ ,  $y = 2 - x^2$  11.8.  $y = 1 - x^2$ ,  $y = x - 1$ 11.4.  $y = 4 - x^2$ ,  $y = x^2 - 2x$  11.9.  $y = (x - 2)^2$ ,  $y = x$ 11.5.  $y = (x - 2)^2$ ,  $x = 0$ ,  $y = 0$  11.10.  $y = 0$ 1 *x ,*  $y = x$ *,*  $x = 2$ 

Задание 12. Вычислить объём тела, образованного вращением вокруг оси О*x* фигуры, ограниченной кривыми. Сделать чертёж. *√*

12.1.  $y = x^2 + 1$ ,  $y = 1$ ,  $x = 2$  12.6.  $y = x^3$ ,  $y = 1$ *x*

12.2. 
$$
y = e^x
$$
,  $y = 1$ ,  $x = 1$   
\n12.3.  $y = x^3 + 1$ ,  $y = 1$ ,  $x = 1$   
\n12.4.  $y = 2x - x^2$ ,  $y = 2 - x$   
\n12.5.  $y = 3\sin x$ ,  $y = \sin x$   
\n12.6.  $y = \frac{4}{x}$ ,  $y = 1$ ,  $x = 1$   
\n12.7.  $y = x^2$ ,  $y = 1$   
\n12.8.  $y = x^2 + 1$ ,  $y = 9 - x^2$   
\n12.9.  $y = \frac{4}{x}$ ,  $y = 1$ ,  $x = 1$   
\n12.10.  $y = \sin 2x$ ,  $y = 0$   
\n $\left(0 \le x \le \frac{\pi}{2}\right)$ 

# ОБРАЗЕЦ РЕШЕНИЯ КОНТРОЛЬНОЙ РАБОТЫ №2

### Задача 8. Неопределённые интегралы

Функция  $F(x)$  называется первообразной для функции  $f(x)$ , если для любого допустимого значения x выполнено равенство  $F'(x) = f(x)$ .

Если функция  $f(x)$  имеет первообразную  $F_0(x)$ , то множество всех первообразных функции  $f(x)$  совпадает с множеством функций  $F(x) =$  $F_0(x) + C$ , где  $C$  — любое число.

Неопределённым интегралом от функции  $f(x)$  называется множество всех первообразных  $F(x)$  функции  $f(x)$ . Неопределённый интеграл от функции  $f(x)$  обозначается символом  $\int f(x) dx$ . Функция  $f(x)$  называется при этом подынтегральной функцией.

Например, функция  $F(x) = \frac{x^3}{3}$ есть первообразная для функции  $f(x) =$  $= x^2$  на промежутке  $(-\infty; +\infty)$ , так как  $\left(\frac{x^3}{3}\right)' = \frac{3x^2}{3} = x^2$ . Поэтому  $\int f(x) dx = \int x^2 dx = \frac{x^3}{3} + C.$ 

Для подсчёта интегралов используется таблица основных неопределённых интегралов.  $n+1$ 

$$
\int 0 dx = C,
$$
\n
$$
\int \frac{dx}{x} = \ln |x| + C,
$$
\n
$$
\int x^2 dx = \frac{x^2}{n+1} + C \quad (n \neq -1),
$$
\n
$$
\int x dx = \frac{x^2}{2} + C,
$$
\n
$$
\int \frac{dx}{x^2} = -\frac{1}{x} + C,
$$
\n
$$
\int e^x dx = e^x + C,
$$
\n
$$
\int \cos x dx = \sin x + C,
$$
\n
$$
\int \frac{dx}{\cos^2 x} = \text{tg } x + C,
$$
\n
$$
\int \frac{dx}{\cos^2 x} = \text{tg } x + C,
$$

$$
\int \frac{dx}{\sin^2 x} = -\csc x + C, \qquad \qquad \int \frac{dx}{x^2 + a^2} = \frac{1}{a} \arct x \frac{x}{a} + C, \n\int \frac{dx}{x^2 - a^2} = \frac{1}{2a} \ln \left| \frac{x - a}{x + a} \right| + C, \qquad \int \frac{dx}{\sqrt{a^2 - x^2}} = \arcsin \frac{x}{a} + C, \n\int \frac{dx}{\sqrt{x^2 \pm k}} = \ln |x + \sqrt{x^2 \pm k}| + C.
$$

В процессе вычисления интегралов часто применяется *таблица основных дифференциалов*.

$$
dx = d(x \pm a), \qquad dx = -d(-x),
$$
  
\n
$$
dx = bd\left(\frac{x}{b}\right), \qquad dx = \frac{1}{b}d(bx),
$$
  
\n
$$
x^n dx = \frac{d(x^{n+1})}{n+1} \quad (n \neq -1), \qquad \frac{dx}{x} = d(\ln x),
$$
  
\n
$$
x dx = \frac{1}{2}d(x^2), \qquad \frac{dx}{x^2} = -d\left(\frac{1}{x}\right),
$$
  
\n
$$
\frac{dx}{\sqrt{x}} = 2d(\sqrt{x}), \qquad \cos x dx = d(\sin x),
$$
  
\n
$$
\sin x dx = -d(\cos x), \qquad a^x dx = \frac{d(a^x)}{\ln a},
$$
  
\n
$$
e^x dx = d(e^x), \qquad \frac{dx}{\cos^2 x} = d(\cos x),
$$
  
\n
$$
\frac{dx}{\cos^2 x} = d(\cos x), \qquad \frac{dx}{\sqrt{1+x^2}} = d\left(\ln\left(x + \sqrt{1+x^2}\right)\right),
$$
  
\n
$$
\frac{dx}{\sqrt{1-x^2}} = d(\arcsin x), \qquad \frac{dx}{1+x^2} = d(\arctg x),
$$
  
\n
$$
\frac{dx}{\sqrt{1-x^2}} = -d(\arccos x), \qquad \frac{dx}{1+x^2} = -d(\arctg x).
$$

Формулы таблицы дифференциалов следуют из следующей часто используемой при вычислении интегралов формулы

$$
df(x) = (f(x))' dx.
$$
 (3)

Пусть функции *u*(*x*), *v*(*x*) имеют непрерывные производные *u ′* (*x*), *v ′* (*x*), тогда справедливо равенство, называемое *формулой интегрирования по частям*

$$
\int u(x)v'(x) dx = u(x)v(x) - \int v(x)u'(x) dx
$$

С учётом формулы (3) последнее равенство можно записать в компактном виде

$$
\int u\,dv = uv - \int v\,du.
$$

Необходимо заметить, что применение метода интегрирования по частям приводит к частичному интегрированию, так как и правая часть фор-

мулы содержит интеграл. Однако при правильном применении метода интеграл из правой части будет табличным интегралом или легко сводящимся к табличному интегралу. При вычислении некоторых интегралов метод интегрирования по частям может применяться несколько раз. Правило интегрирования по частям имеет более ограниченную область применения, чем замена переменной. Но есть целые классы интегралов, например:

$$
\int x^k \ln^m x \, dx, \quad \int x^k \sin ax \, dx, \quad \int x^k \cos ax \, dx, \quad \int x^k e^{ax} \, dx,
$$

$$
\int x^k \arcsin ax \, dx, \quad \int x^k \arccos ax \, dx, \quad \int x^k \arctg ax \, dx
$$

и другие, которые вычисляются именно с помощью интегрирования по частям.

Задание 8а. Найти неопределённый интеграл. Результат проверить дифференцированием.

$$
\int \left( x^4 - 5 + 3\sqrt[7]{x} + \frac{1}{2x^3} - \frac{2}{3\sqrt[4]{x^5}} \right) dx.
$$

Решение. Раскладываем интеграл в сумму и разность нескольких интегралов, выносим константы за знаки интегралов и применяем табличные формулы.

$$
\int \left( x^4 - 5 + 3\sqrt[4]{x} + \frac{1}{2x^3} - \frac{2}{3\sqrt[4]{x^5}} \right) dx =
$$
\n
$$
= \int x^4 dx - \int 5 dx + \int 3\sqrt[4]{x} dx + \int \frac{1}{2x^3} dx - \int \frac{2}{3\sqrt[4]{x^5}} dx =
$$
\n
$$
= \int x^4 dx - 5 \int dx + 3 \int \sqrt[7]{x} dx + \frac{1}{2} \int \frac{1}{x^3} dx - \frac{2}{3} \int \frac{1}{\sqrt[4]{x^5}} dx =
$$
\n
$$
= \int x^4 dx - 5 \int dx + 3 \int x^{1/7} dx + \frac{1}{2} \int x^{-3} dx - \frac{2}{3} \int x^{-5/4} dx =
$$
\n
$$
= \frac{x^5}{5} - 5 \cdot x + 3 \cdot \frac{x^{8/7}}{8/7} + \frac{1}{2} \cdot \frac{x^{-2}}{-2} - \frac{2}{3} \cdot \frac{x^{-1/4}}{-1/4} + C =
$$
\n
$$
= \frac{x^5}{5} - 5x + \frac{21}{8}\sqrt[4]{x^8} - \frac{1}{4x^2} + \frac{8}{3\sqrt[4]{x}} + C.
$$

Проверка дифференцированием.

$$
\left(\frac{x^5}{5} - 5x + \frac{21}{8}\sqrt[7]{x^8} - \frac{1}{4x^2} + \frac{8}{3\sqrt[4]{x}} + C\right)' =
$$
\n
$$
= \left(\frac{x^5}{5}\right)' - (5x)' + \left(\frac{21}{8}\sqrt[7]{x^8}\right)' - \left(\frac{1}{4x^2}\right)' + \left(\frac{8}{3\sqrt[4]{x}}\right)' + C' =
$$

$$
= \frac{1}{5} (x^5)' - 5x' + \frac{21}{8} (x^{8/7})' - \frac{1}{4} (x^{-2})' + \frac{8}{3} (x^{-1/4})' + 0 =
$$
  

$$
= \frac{1}{5} \cdot 5x^4 - 5 \cdot 1 + \frac{21}{8} \cdot \frac{8}{7} x^{1/7} - \frac{1}{4} \cdot (-2) \cdot x^{-3} + \frac{8}{3} \cdot (-\frac{1}{4}) \cdot x^{-5/4} =
$$
  

$$
= x^4 - 5 + 3\sqrt[7]{x} + \frac{1}{2x^3} - \frac{2}{3\sqrt[4]{x^5}}.
$$

Задание 8б. Найти неопределённые интегралы

$$
\int x \sin 3x \, dx, \quad \int x e^{-4x} \, dx.
$$

Результат проверить дифференцированием.

Решение. При решении первого интеграла применяем табличные дифференциалы

$$
dx = \frac{1}{3}d(3x)
$$
,  $\sin x dx = -d(\cos x)$ .

Тогда

$$
\int x \sin 3x \, dx = \frac{1}{3} \int x \sin 3x \, d3x = -\frac{1}{3} \int x \, d \cos 3x =
$$
  
=  $-\frac{1}{3} \left( x \cos 3x - \int \cos 3x \, dx \right) = -\frac{1}{3} x \cos 3x + \frac{1}{3} \int \cos 3x \, dx =$   
=  $-\frac{1}{3} x \cos 3x + \frac{1}{3} \cdot \frac{1}{3} \int \cos 3x \, d3x = -\frac{1}{3} x \cos 3x + \frac{1}{9} \sin 3x + C.$ 

Проверка дифференцированием.

$$
\left(-\frac{1}{3}x\cos 3x + \frac{1}{9}\sin 3x + C\right)' = -\frac{1}{3}(x\cos 3x)' + \frac{1}{9}(\sin 3x)' + C' =
$$
  

$$
= -\frac{1}{3}(x'\cos 3x + x(\cos 3x)') + \frac{1}{9}\cos 3x(3x)' + 0 =
$$
  

$$
= -\frac{1}{3}(\cos 3x - x\sin 3x(3x)') + \frac{1}{9}\cos 3x \cdot 3 = -\frac{1}{3}(\cos 3x - x\sin 3x \cdot 3) + \frac{1}{3}\cos 3x =
$$
  

$$
= -\frac{1}{3}\cos 3x + \frac{1}{3}x\sin 3x \cdot 3 + \frac{1}{3}\cos 3x = x\sin 3x.
$$

При решении второго интеграла применяем табличные дифференциалы

$$
dx = -\frac{1}{4}d(-4x), \quad e^x dx = d(e^x).
$$

Тогда

$$
\int xe^{-4x} dx = -\frac{1}{4} \int xe^{-4x} d(-4x) = -\frac{1}{4} \int x de^{-4x} =
$$

$$
= -\frac{1}{4} \left( x \cdot e^{-4x} - \int e^{-4x} dx \right) = -\frac{1}{4} x e^{-4x} + \frac{1}{4} \int e^{-4x} dx =
$$
  
=  $-\frac{1}{4} x e^{-4x} - \frac{1}{16} \int e^{-4x} d(-4x) = -\frac{1}{4} x e^{-4x} - \frac{1}{16} e^{-4x} + C.$ 

Проверяем вычисление дифференцированием.

$$
\left(-\frac{1}{4}xe^{-4x} - \frac{1}{16}e^{-4x} + C\right)' = -\frac{1}{4}\left(xe^{-4x}\right)' - \frac{1}{16}\left(e^{-4x}\right)' + C' =
$$
\n
$$
= -\frac{1}{4}\left(x'e^{-4x} + x(e^{-4x})'\right) - \frac{1}{16}e^{-4x}(-4x)' + 0 =
$$
\n
$$
= -\frac{1}{4}\left(e^{-4x} + xe^{-4x}(-4x)'\right) - \frac{1}{16}e^{-4x}(-4) = -\frac{1}{4}\left(e^{-4x} + xe^{-4x}(-4)\right) + \frac{1}{4}e^{-4x} =
$$
\n
$$
= -\frac{1}{4}e^{-4x} - \frac{1}{4}xe^{-4x}(-4) + \frac{1}{4}e^{-4x} = xe^{-4x}.
$$

Задание 8в. Найти неопределённые интегралы

$$
\int \frac{dx}{\sqrt{5x+2}}, \quad \int \frac{dx}{2x-6}, \quad \int \frac{\ln x}{x} dx, \quad \int \frac{e^{2x}}{e^{2x}+1} dx, \quad \int \frac{x dx}{5x^2-3}.
$$

**Решение.** В первом интеграле сделаем замену  $t = 5x + 2$ .

$$
\int \frac{dx}{\sqrt{5x+2}} = \frac{1}{5} \int \frac{d(5x+2)}{\sqrt{5x+2}} = \frac{1}{5} \int \frac{dt}{\sqrt{t}} = \frac{1}{5} \cdot 2\sqrt{t} + C = \frac{2}{5} \sqrt{5x+2} + C.
$$

Во втором интеграле делаем замену  $t = 2x - 6$ .

$$
\int \frac{dx}{2x-6} = \frac{1}{2} \int \frac{d(2x-6)}{2x-6} = \frac{1}{2} \int \frac{dt}{t} = \frac{1}{2} \ln|t| + C = \frac{1}{2} \ln|2x-6| + C.
$$

В третьем интеграле обозначаем  $t = \ln x$ .

$$
\int \frac{\ln x}{x} dx = \int \ln x d\ln x = \int t dt = \frac{t^2}{2} + C = \frac{1}{2} \ln^2 x + C.
$$

В четвёртом интеграле вводим обозначение  $t = e^{2x} + 1$ .

$$
\int \frac{e^{2x}}{e^{2x} + 1} dx = \frac{1}{2} \int \frac{e^{2x}}{e^{2x} + 1} d2x = \frac{1}{2} \int \frac{e^{2x} d2x}{e^{2x} + 1} = \frac{1}{2} \int \frac{de^{2x}}{e^{2x} + 1} dx = \frac{1}{2} \int \frac{d(e^{2x} + 1)}{e^{2x} + 1} = \frac{1}{2} \int \frac{dt}{t} = \frac{1}{2} \ln|t| + C = \frac{1}{2} \ln(e^{2x} + 1) + C.
$$

В пятом интеграле делаем замену  $t = 5x^2 - 3$ .

$$
\int \frac{x \, dx}{5x^2 - 3} = \frac{1}{2} \int \frac{dx^2}{5x^2 - 3} = \frac{1}{2} \cdot \frac{1}{5} \int \frac{d(5x^2 - 3)}{5x^2 - 3} =
$$
  
=  $\frac{1}{10} \int \frac{dt}{t} = \frac{1}{10} \ln|t| + C = \frac{1}{10} \ln|5x^2 - 3| + C.$ 

Задание 8г. Найти неопределённые интегралы

$$
\int \cos^3 x \, dx, \quad \int \frac{\sin x}{4 + \cos^2 x} \, dx.
$$

Решение. При вычислении первого интеграла используем основное тригонометрическое тождество  $\sin^2 x + \cos^2 x = 1$  и сделаем замену  $\sin x = t$ .

$$
\int \cos^3 x \, dx = \int \cos^2 x \cos x \, dx = \int \cos^2 x \, dx = \int (1 - \sin^2 x) \, dx = \int (1 - t^2) \, dt = \int 1 \, dt - \int t^2 \, dt = t - \frac{t^3}{3} + C = \sin x - \frac{\sin^3 x}{3} + C.
$$

При вычислении второго интеграла сделаем замену  $\cos x = t$ .

$$
\int \frac{\sin x}{4 + \cos^2 x} dx = \int \frac{\sin x dx}{4 + \cos^2 x} = \int \frac{-d \cos x}{4 + \cos^2 x} = -\int \frac{d \cos x}{\cos^2 x + 4} =
$$
  
=  $-\int \frac{dt}{t^2 + 4} = -\int \frac{dt}{t^2 + 2^2} = -\frac{1}{2} \arctg \frac{t}{2} + C = -\frac{1}{2} \arctg \left(\frac{\cos x}{2}\right) + C.$ 

#### Задача 9. Определённые интегралы

Методы вычисления определённых интегралов аналогичны методам вычисления неопределённых интегралов. Все правила и формулы, применяемые в неопределённых интегралах, справедливы и для определённых интегралов. Лишь несколько правил имеют специфику в случае определённых интегралов. Приведём их.

Пусть функция  $f(x)$  непрерывна на отрезке [a, b] и  $F(x)$  — первообразная от функции  $f(x)$  на этом отрезке. Тогда справедлива формила Ньютона-Лейбница

$$
\int_{a}^{b} f(x) \, dx = F(x) \Big|_{a}^{b} = F(b) - F(a).
$$

Пусть функции  $u(x)$  и  $v(x)$  дифференцируемы на отрезке [a, b], а их производные  $u'(x)$  и  $v'(x)$  интегрируемы на отрезке [a, b]. Тогда справедлива формула интегрирования по частям для определённого интеграла

$$
\int_a^b u(x) \cdot v'(x) dx = u(x) \cdot v(x) \Big|_a^b - \int_a^b v(x) \cdot u'(x) dx.
$$

Последнюю формулу можно записать в компактном виде

$$
\int_{a}^{b} u \, dv = uv \bigg|_{a}^{b} - \int_{a}^{b} v \, du.
$$

Задание 9а. Вычислить определённые интегралы *√<sup>π</sup>*

$$
\int_{0}^{1} \frac{dx}{\sqrt{1+x^2}}, \quad \int_{0}^{2\pi} \sin x \, dx, \quad \int_{\sqrt{\frac{\pi}{6}}}^{\sqrt{\frac{\pi}{2}}} x \cos x^2 dx.
$$

Решение. В первых двух интегралах сразу применяем формулу Ньютона-Лейбница для табличных интегралов. При вычислении интеграла по формуле Ньютона-Лейбница в первообразную сначала подставляется верхний предел, затем нижний предел, и из первого выражения вычитается второе.

$$
\int_{0}^{1} \frac{dx}{\sqrt{1+x^2}} = \ln(x+\sqrt{1+x^2})\Big|_{0}^{1} = \ln(1+\sqrt{2}) - \ln 1 = \ln(1+\sqrt{2}).
$$
  

$$
\int_{0}^{2\pi} \sin x \, dx = -\cos x \Big|_{0}^{2\pi} = -(\cos 2\pi - \cos 0) = 0.
$$

В следующем интеграле применяем табличный дифференциал  $xdx =$ 1 2 следующем интеграле применяем табличный дифференциал  $xdx = \frac{1}{2}dx^2$ . ∫ 2 *√<sup>π</sup>* 6  $x \cos x^2 dx =$ *√<sup>π</sup>* ∫ 2 *√<sup>π</sup>* 6  $\cos x^2 x dx = \frac{1}{2}$ 2 *√<sup>π</sup>* ∫ 2 *√<sup>π</sup>* 6  $\cos x^2 dx^2 = \frac{1}{2}$ 2  $\left|\sin x^2\right|$  $\Big\}$  $\Big\}$  $\overline{\phantom{a}}$ *√<sup>π</sup>* 2 *√<sup>π</sup>* 6 = = 1 2  $\int \sin \left( \sqrt{\frac{\pi}{2}} \right)$ 2  $\int_{0}^{2}$  - sin  $\left(\sqrt{\frac{\pi}{c}}\right)$ 6  $\setminus^2$ = 1 2  $\sin$ *π* 2 *−* sin *π* 6  $) =$ 1 2 *·*  $\sqrt{2}$ 1 *−* 1 2  $\setminus$ = 1 4 *.*

Задание 9б. Вычислить определённый интеграл <sub>∣</sub> 1 0 arctg *x dx*.

Решение. Применяем формулу интегрирования по частям.

$$
\int_{0}^{1} \arctg x \, dx = x \cdot \arctg x \Big|_{0}^{1} - \int_{0}^{1} x \, d \arctg x = x \cdot \arctg x \Big|_{0}^{1} - \int_{0}^{1} \frac{x \, dx}{1 + x^{2}} =
$$
\n
$$
= 1 \cdot \arctg 1 - 0 \cdot \arctg 0 - \int_{0}^{1} \frac{\frac{1}{2} dx^{2}}{1 + x^{2}} = \arctg 1 - \frac{1}{2} \int_{0}^{1} \frac{d(1 + x^{2})}{1 + x^{2}} =
$$
\n
$$
= \frac{\pi}{4} - \frac{1}{2} \ln \left| 1 + x^{2} \right|_{0}^{1} = \frac{\pi}{4} - \frac{1}{2} (\ln 2 - \ln 1) = \frac{\pi}{4} - \frac{\ln 2}{2}.
$$

В процессе нахождения интеграла использовали следующее вычисление

$$
d(\arctan x) = (\arctan x)' dx = \frac{1}{1+x^2} dx = \frac{dx}{1+x^2}.
$$

## Задача 10. Несобственные интегралы

А. Несобственные интегралы с бесконечными пределами.

Несобственным интегралом от функции  $f(x)$  по промежутку  $[a; +\infty)$ называется предел (если он существует) lim *A→*+*∞* ∫ *A a*  $f(x) dx$ , его величина обозначается

> ∫ +*∞ a*  $f(x) dx = \lim$ *A→*+*∞* ∫ *A a f*(*x*) *dx.*

В случае, если этот предел конечен, то говорят, что интеграл сходится, если предел бесконечен или не существует, то говорят, что интеграл расходится.

Аналогично определяется интеграл от функции *f*(*x*) по промежутку (*−∞*; *a*]:

$$
\int_{-\infty}^{a} f(x) dx = \lim_{A \to -\infty} \int_{A}^{a} f(x) dx.
$$

Задание 10а. Вычислить несобственные интегралы или доказать их расходимость +*∞*

$$
\int_{0}^{+\infty} \frac{dx}{1+x^2}, \quad \int_{-\infty}^{1} \frac{dx}{1+x^2}, \quad \int_{e}^{+\infty} \frac{dx}{x}.
$$

Решение.

$$
\int_{0}^{+\infty} \frac{dx}{1+x^2} = \lim_{A \to +\infty} \int_{0}^{A} \frac{dx}{1+x^2} = \lim_{A \to +\infty} \arctg x \Big|_{0}^{A} =
$$
\n
$$
= \lim_{A \to +\infty} (\arctg A - \arctg 0) = \lim_{A \to +\infty} \arctg A = \frac{\pi}{2}.
$$

$$
\int_{-\infty}^{1} \frac{dx}{1+x^2} = \lim_{A \to -\infty} \int_{A}^{1} \frac{dx}{1+x^2} = \lim_{A \to -\infty} \arctg x \Big|_{A}^{1} = \lim_{A \to -\infty} (\arctg 1 - \arctg A) =
$$
  
= 
$$
\lim_{A \to -\infty} \left( \frac{\pi}{4} - \arctg A \right) = \left( \frac{\pi}{4} - \left( -\frac{\pi}{2} \right) \right) = \frac{\pi}{4} + \frac{\pi}{2} = \frac{3\pi}{4}.
$$

Получили, что несобственный интеграл сходится и его величина равна <sup>3</sup>*<sup>π</sup>* 4 .

$$
\int_{e}^{+\infty} \frac{dx}{x} = \lim_{A \to +\infty} \int_{e}^{A} \frac{dx}{x} = \lim_{A \to +\infty} \ln|x| \Big|_{e}^{A} = \lim_{A \to +\infty} (\ln|A| - \ln|e|) = +\infty.
$$

Значит, несобственный интеграл расходится.

Б. Несобственные интегралы от неограниченных функций.

Пусть функция *f*(*x*) задана на промежутке [*a*; *b*), но не ограничена в окрестности точки *b*. Точка *b* в этом случае называется особой точкой. Несобственным интегралом от функции *f*(*x*) на промежутке [*a, b*) называется пре*b* ∫*−ε*

дел lim *ε→*0+ *a f*(*x*) *dx,* его величина обозначается *b b−ε*

$$
\int\limits_a^b f(x) \, dx = \lim\limits_{\varepsilon \to 0+} \int\limits_a^{b-\varepsilon} f(x) \, dx.
$$

В случае, если этот предел конечен, говорят, что интеграл сходится. Если же предел бесконечен или не существует, то говорят, что интеграл расходится. Запись *ε →* 0+ означает, что *ε →* 0 при выполнении условия *ε >* 0.

Аналогично, пусть функция *f*(*x*) задана на промежутке (*a*; *b*], но неограничена в окрестности точки *a*. Точка *a* в этом случае называется особой точкой. Несобственным интегралом от функции *f*(*x*) на промежутке (*a, b*]

называется предел lim *ε→*0+ ∫ *b a*+*ε f*(*x*) *dx,* его величина обозначается

$$
\int_{a}^{b} f(x) dx = \lim_{\varepsilon \to 0+} \int_{a+\varepsilon}^{b} f(x) dx.
$$

В случае, если этот предел конечен, говорят, что интеграл сходится. Если же предел бесконечен или не существует, то говорят, что интеграл расходится.

Задание 10б. Вычислить несобственные интегралы или доказать их расходимость

$$
\int_{0}^{1} \frac{dx}{\sqrt{1-x^2}}, \quad \int_{-1}^{0} \frac{dx}{\sqrt{1-x^2}}, \quad \int_{-2}^{0} \frac{dx}{x}.
$$

Решение. Для интеграла <sup>∫</sup> 1 0 *dx √*  $\frac{ax}{1-x^2}$  особой точкой является *x* = 1.

Значит,

$$
\int_{0}^{1} \frac{dx}{\sqrt{1 - x^2}} = \lim_{\varepsilon \to 0+} \int_{0}^{1-\varepsilon} \frac{dx}{\sqrt{1 - x^2}} = \lim_{\varepsilon \to 0+} \arcsin x \Big|_{0}^{1-\varepsilon} =
$$
\n
$$
= \lim_{\varepsilon \to 0+} (\arcsin(1 - \varepsilon) - \arcsin 0) = \arcsin 1 - \arcsin 0 = \frac{\pi}{2} - 0 = \frac{\pi}{2}.
$$

Несобственный интеграл сходится и его величина равна *<sup>π</sup>* 2 .

Для интеграла 
$$
\int_{-1}^{0} \frac{dx}{\sqrt{1 - x^2}} \operatorname{0co60\ddot{\text{n}}\text{ точко\ddot{\text{n}}\text{ s}}\text{B} \text{J} \text{a} \text{rccas } x = -1. \text{ Значит,}
$$

$$
\int_{-1}^{0} \frac{dx}{\sqrt{1 - x^2}} = \lim_{\varepsilon \to 0+} \int_{-1+\varepsilon}^{0} \frac{dx}{\sqrt{1 - x^2}} = \lim_{\varepsilon \to 0+} \arcsin x \Big|_{-1+\varepsilon}^{0} =
$$

$$
= \lim_{\varepsilon \to 0+} (\arcsin 0 - \arcsin(-1 + \varepsilon)) = \arcsin 0 - \arcsin(-1) = \frac{\pi}{2}.
$$
  
Несобственный интеграл сходится и его величина равна  $\frac{\pi}{2}$ .

$$
\lim_{\epsilon \to 0+} \lim_{\epsilon \to 0+} \int_{-2}^{0} \frac{dx}{x} \operatorname{ocofoint} \operatorname{row} \operatorname{R} \operatorname{H} \operatorname{H} \operatorname{R} \operatorname{H} \operatorname{R} \operatorname{H} \operatorname{R} \operatorname{H} \operatorname{R} \operatorname{H} \operatorname{R} \operatorname{H} \operatorname{R} \operatorname{H} \operatorname{R} \operatorname{H} \operatorname{R} \operatorname{R} \operatorname{H} \operatorname{R} \operatorname{H} \operatorname{R} \operatorname{R} \operatorname{H} \operatorname{R} \operatorname{R}
$$

Следовательно, несобственный интеграл расходится.

### Задача 11. Площади

Площадь криволинейной трапеции, ограниченной кривой *y* = *f*(*x*), осью *Ox* и прямыми *x* = *a*, *x* = *b* (см. рис. 4), вычисляется по формуле

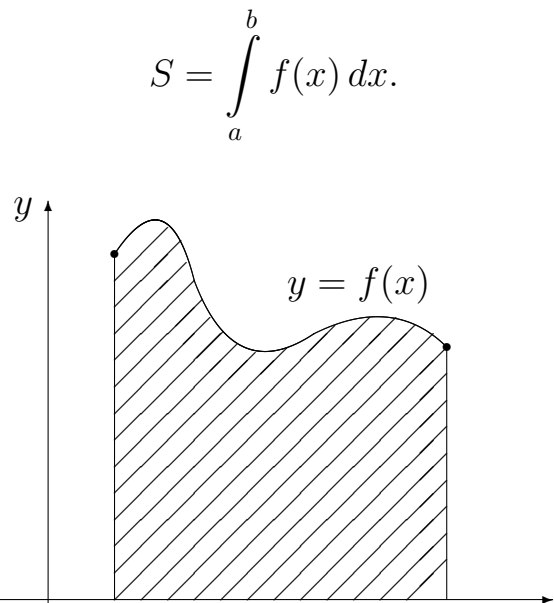

 $0 \vert \quad a \qquad \qquad b \qquad x$ 

Рис. 4. Криволинейная трапеция.

Пусть фигура ограничена сверху и снизу кривыми, уравнения которых  $y = f_1(x), y = f_2(x), x \in [a, b], f_1(x) ≥ f_2(x)$  (см. рис. 5). Тогда площадь фигуры вычисляется по формуле:

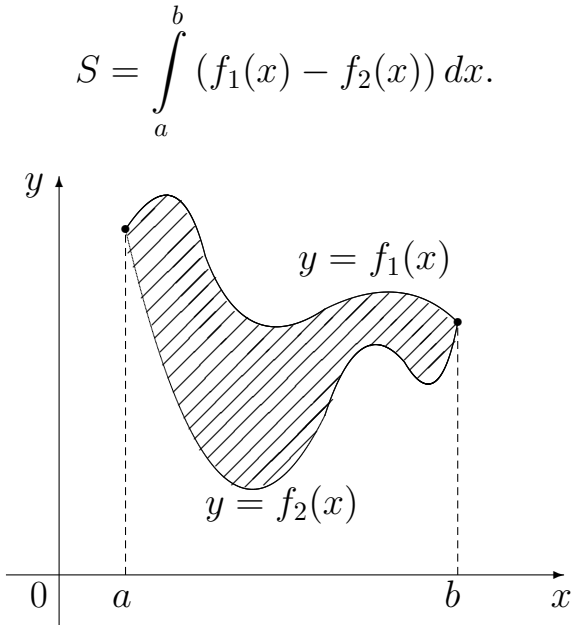

Рис. 5. Плоская фигура.

Задание 11. Вычислить площадь фигуры, ограниченной данными кривыми  $y =$ *√*  $6x$  и  $y =$ *x* 2 6 .

Решение. Заданная фигура изображена на рис. 6.

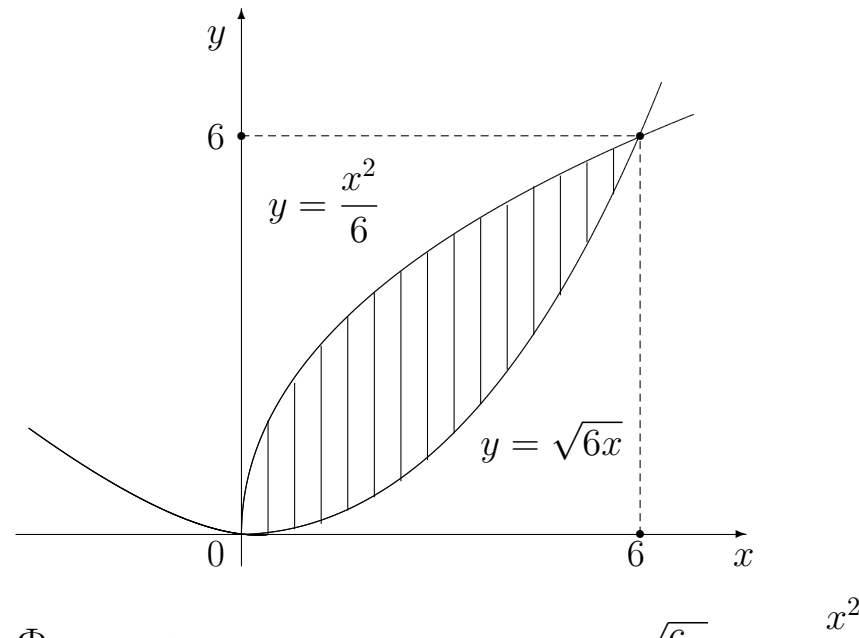

Рис. 6. Фигура, ограниченная кривыми  $y =$  $6x$  и  $y =$ 6 .

Найдём точки пересечения графиков функций, решив уравнение

$$
\sqrt{6x} = \frac{x^2}{6} \implies 6^3x = x^4 \implies 6^3x - x^4 = 0 \implies x(6^3 - x^3) = 0 \implies x = 0 \text{ if } x = 6.
$$

Найдем ординаты точек пересечения графиков функций:

$$
x = 0 \Longrightarrow y = 0
$$
 or 
$$
x = 6 \Longrightarrow y = 6.
$$

Вычисляем площадь заданной фигуры

$$
S = \int_{0}^{6} \left(\sqrt{6x} - \frac{x^2}{6}\right) dx = \left(\frac{2}{3}\sqrt{6}x^{3/2} - \frac{x^3}{18}\right)\Big|_{0}^{6} = \left(\frac{2}{3}\sqrt{6}\cdot 6^{3/2} - \frac{6^3}{18}\right) - 0 = 12.
$$

Ответ: 12.

 $\overline{a}$ 

#### Задача 12. Объёмы

Объём тела, образованного вращением вокруг оси Ох криволинейной трапеции, ограниченной кривой  $y = f(x)$ , осью  $Qx$  и прямыми  $x = a, x = b$ 

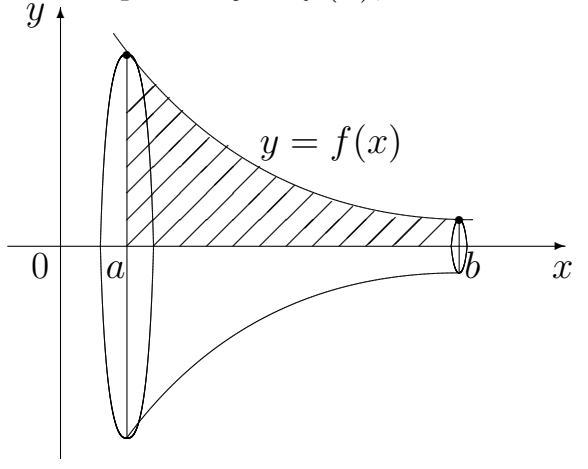

Рис. 7. Вращение криволинейной трапеции вокруг  $Ox$ .

(см. рис. 7), вычисляется по формуле:

$$
V = \pi \int\limits_a^b (f(x))^2 dx.
$$

Пусть фигура ограниченна сверху и снизу кривыми, уравнения которых

$$
y = f_1(x)
$$
,  $y = f_2(x)$ ,  $x \in [a, b]$ ,  $f_1(x) \ge f_2(x) \ge 0$ 

(см. рис. 8). Тогда объём тела, образованного вращением фигуры вокруг оси Ох вычисляется по формуле:

$$
V = \pi \int_{a}^{b} \left( (f_1(x))^2 - (f_2(x))^2 \right) dx.
$$

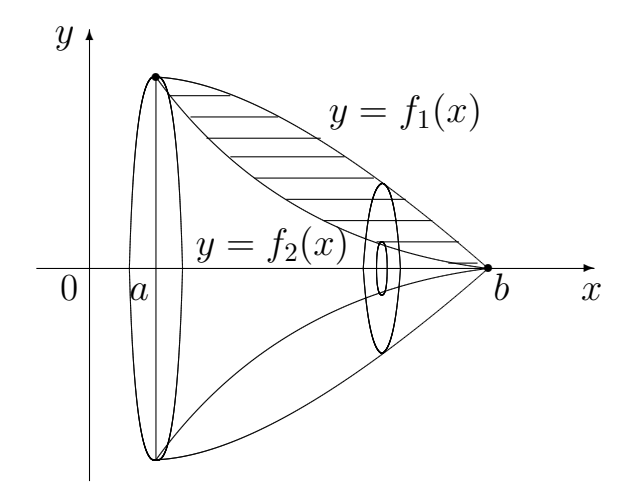

Рис. 8. Вращение плоской фигуры вокруг  $Ox$ .

Задание 12. Вычислить объём тела, образованного вращением вокруг оси Ох фигуры, ограниченной линиями  $y = \sqrt{x} + 1$ ,  $y = 3$ ,  $x = 1$ .

Решение. Найдём точки пересечения данных линий. Приравняв функции  $y = \sqrt{x+1}$  и  $y = 3$  получим  $x = 4$ . Начертим данную фигуру на плоскости  $Oxy$  (см. рис. 9).

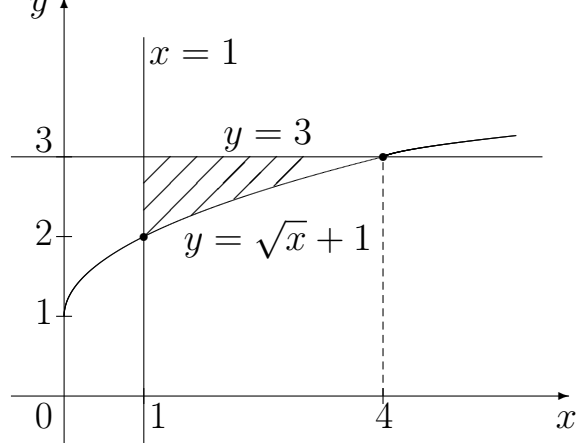

Рис. 9. Вращение фигуры вокруг оси  $Ox$ .

В нашем случае  $f_1(x) = 3$ ,  $f_2(x) = \sqrt{x} + 1$ ,  $a = 1$ ,  $b = 4$ . Находим искомый объём "вычитая из верхней функции нижнюю".

$$
V = \pi \int_{1}^{4} \left(3^{2} - (\sqrt{x} + 1)^{2}\right) dx = \int_{1}^{4} \left(8 - x - 2x^{\frac{1}{2}}\right) dx =
$$
  
=  $\left(8x - \frac{x^{2}}{2} - \frac{4}{3}(\sqrt{x})^{3}\right)\Big|_{1}^{4} = 8 \cdot 4 - \frac{4^{2}}{2} - \frac{4}{3}(\sqrt{4})^{3} - \left(8 \cdot 1 - \frac{1^{2}}{2} - \frac{4}{3}(\sqrt{1})^{3}\right) =$   
=  $32 - 8 - \frac{32}{3} - \left(8 - \frac{1}{2} - \frac{4}{3}\right) = 16 + \frac{1}{2} - \frac{28}{3} = \frac{43}{6}.$ 

**OTB**: 
$$
\frac{43}{6}
$$
.

### КОНТРОЛЬНАЯ РАБОТА №3

Задание 13. Даны числа  $z_1$  и  $z_2$ . Изобразить их на комплексной плоскости. Найти  $2z_1 + 3z_2, z_1 \cdot \overline{z_2}, \frac{z_1}{z_2}.$ 

13.1.  $z_1 = -2 + i$ ,  $z_2 = 2 + 5i$ 13.2.  $z_1 = -5 - 8i$ ,  $z_2 = 1 + 10i$ 13.3.  $z_1 = -7 + 2i$ ,  $z_2 = 2 - i$ 13.4.  $z_1 = 3 + 2i$ ,  $z_2 = 1 - i$ 13.5.  $z_1 = -1 + 4i$ ,  $z_2 = 3 + 3i$ 13.6.  $z_1 = -8 + 5i$ ,  $z_2 = 2 + i$ 13.7.  $z_1 = 1 - 4i$ ,  $z_2 = 5 + 2i$ <br>
13.8.  $z_1 = 2 + 6i$ ,  $z_2 = -1 - 3i$ 13.9.  $z_1 = 3 + 4i$ ,  $z_2 = 4 - 3i$ 13.10.  $z_1 = -2 - 5i$ ,  $z_2 = 2 - 3i$ 

**Задание 14.** Решить квадратное уравнение  $z^2 + pz + q = 0$ . Корни этого уравнения  $z_1$  и  $z_2$  записать в алгебраической, тригонометрической и показательной формах. Вычислить  $z_1^n$  и  $z_2^n$ . Ответ записать в алгебраической форме.

14.1. 
$$
z^2 + 2z + 2 = 0
$$
,  $n = 6$   
\n14.2.  $z^2 - 4z + 8 = 0$ ,  $n = 9$   
\n14.3.  $z^2 - \sqrt{3}z + 1 = 0$ ,  $n = 9$   
\n14.4.  $z^2 + z + 1 = 0$ ,  $n = 4$   
\n14.5.  $z^2 + \sqrt{3}z + 1 = 0$ ,  $n = 6$   
\n14.6.  $z^2 - z + 1 = 0$ ,  $n = 7$   
\n14.7.  $z^2 - 2z + 4 = 0$ ,  $n = 9$   
\n14.8.  $z^2 + 2z + 4 = 0$ ,  $n = 6$   
\n14.9.  $z^2 - 2\sqrt{3}z + 4 = 0$ ,  $n = 15$   
\n14.10.  $z^2 + 2\sqrt{3}z + 4 = 0$ ,  $n = 3$ 

Задание 15. Найти общий интеграл дифференциальных уравнений.  $\lambda^2$ 

 $\alpha$ 

15.1. a) 
$$
x^2 y' = y^2 + 1
$$
  
\n15.2. a)  $(x^2 + 1) y y' = y^2 + 1$   
\n15.3. a)  $y' = \frac{x+1}{x}y^3$   
\n15.4. a)  $xy' = y^2(2x^2 + 1)$   
\n15.5. a)  $yy'(1+x^2) + 1 + y^2 = 0$   
\n15.6. b)  $xy' = y^2 + x + y^2$   
\n15.7. a)  $y = \frac{y^2}{x^2} + \frac{3y}{x} + 2$   
\n15.8. b)  $xy' = y^2(2x^2 + 1)$   
\n15.9. a)  $y = \frac{y^2}{x^2} + \frac{7y}{x} + 13$ 

15.6. a) 
$$
y' = x^2y + 3x^2
$$
  
\n15.7. a)  $y' = (\sqrt{x} - 3x + 1) \sqrt{y}$   
\n15.8. a)  $(x + xy^2) = y'(y + x^2y)$   
\n15.9. a)  $x^5y' = (x + 1) \sqrt{y}$   
\n15.10. a)  $xyy' = 1 + y^2$   
\n15.10. a)  $xy' = 1 + y^2$   
\n15.21. a)  $xy' = 1 + y^2$   
\n15.32. a)  $xy' = (x + 1) \sqrt{y}$   
\n15.43. a)  $xy' = 1 + y^2$   
\n25.5. a)  $y' = \frac{2y}{x} - \frac{3x}{y}$   
\n36. a)  $xy' = y + x \csc \frac{y}{x}$ 

Задание 16. Найти частное решение дифференциального уравнения, удовлетворяющее начальному условию  $y(x_0) = y_0$ .

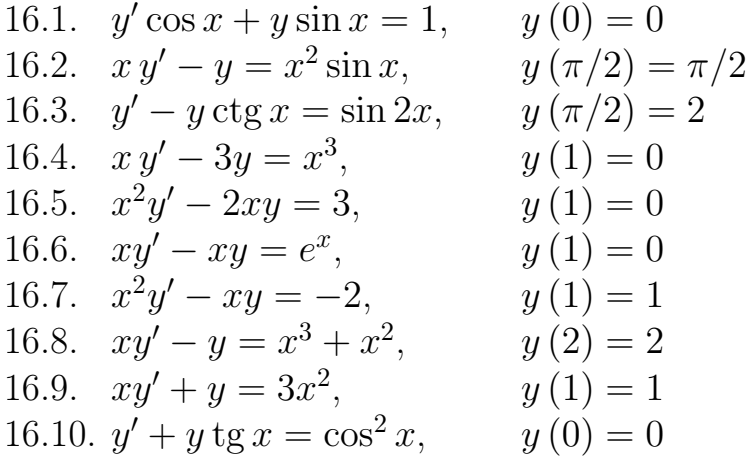

Задание 17. Найти общий интеграл дифференциального уравнения.

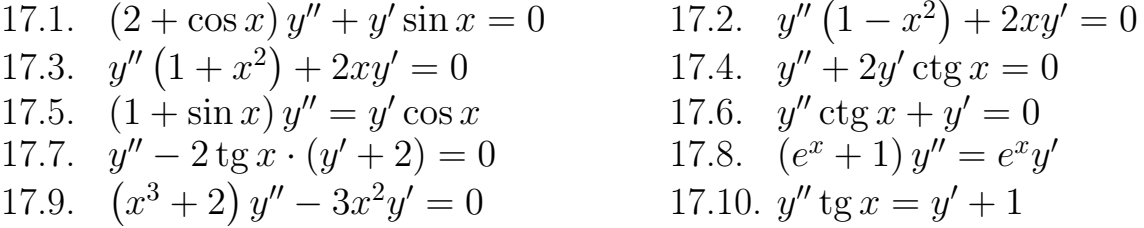

Задание 18. Найти частное решение линейного однородного дифференциального уравнения, удовлетворяющее начальным условиям  $y(x_0) = a$ ,  $y'(x_0) = b.$ 

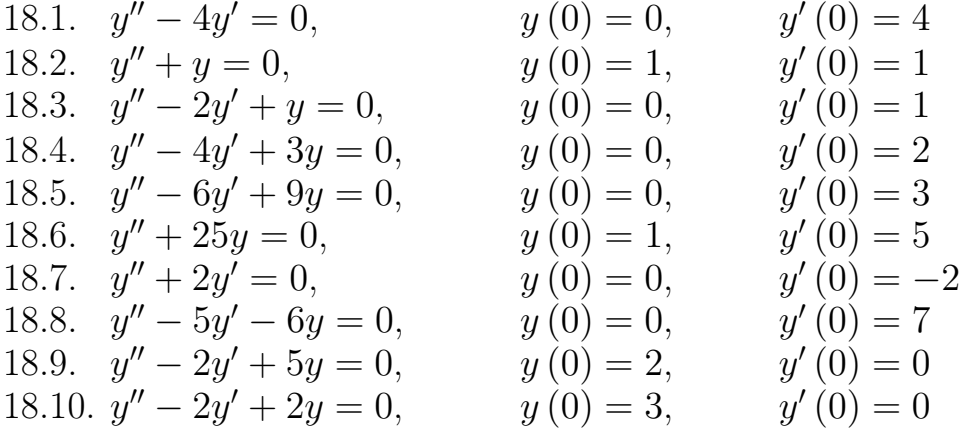

Задание 19. Найти общее решение дифференциального уравнения. 19.1.  $y'' + y = 4e^{3x}$ 19.2.  $y'' - y' = 2e^x$ 19.4.  $y'' - 4y' = 8x + 4$ 19.3.  $y'' + 2y' + 2y = 4x + 6$ 19.5.  $y'' - 4y = \sin 2x - 2\cos 2x$ 19.6.  $y'' - 4y' + 4y = 5e^{-3x}$ 19.7.  $y'' - 3y' + 2y = 10 \sin x$ 19.8.  $y'' + 4y = 6 \cos x$ 19.9.  $y'' - 2y' + 10y = 5x + 9$ 19.10.  $u'' + 3u' - 4u = 6e^{2x}$ 

# ОБРАЗЕЦ РЕШЕНИЯ КОНТРОЛЬНОЙ РАБОТЫ №3

### Задача 13. Комплексные числа

Комплексными числами (в алгебраической форме) называются выражения вида

$$
z = x + i y,
$$

где  $i$  — символ, называемый мнимой единицей,  $x$  и  $y$  — произвольные действительные числа.  $x = \text{Re } z$  называется действительной частью числа  $z$ ,  $y = \text{Im } z$  называется мнимой частью числа z.

Рассмотрим два комплексных числа  $z_1 = x_1 + iy_1$  и  $z_2 = x_2 + iy_2$ . Два комплексных числа  $z_1$  и  $z_2$  называются равными

$$
z_1 = z_2
$$
, *ecли*  $x_1 = x_2$  *u*  $y_1 = y_2$ .

Суммой комплексных чисел  $z_1$  и  $z_2$  называется комплексное число

$$
z_3 = z_1 + z_2 = (x_1 + x_2) + i(y_1 + y_2).
$$

Произведением комплексных чисел  $z_1$  и  $z_2$  называется комплексное чис- $JIO$ 

$$
z_3 = z_1 \cdot z_2 = (x_1 \cdot x_2 - y_1 \cdot y_2) + i (x_1 \cdot y_2 + x_2 \cdot y_1).
$$

Умножение комплексных чисел производится по правилу умножения двучле-HOB.

Из определения произведения комплексных чисел следует, что

$$
i^2 = i \cdot i = (0 + 1i) \cdot (0 + 1i) = -1.
$$

Итак.

$$
i = \sqrt{-1}, \quad i^2 = -1.
$$

Комплексное число  $\bar{z} = x - iy$  называется сопряжённым комплексному числу  $z = x + i y$ .

Операция деления комплексного числа  $z_1$  на комплексное число  $z_2$ , если  $z_2 \neq 0$ , определяется как обратная к умножению, т.е.

$$
z=\frac{z_1}{z_2}, \quad \text{ecли } z_1=z \cdot z_2.
$$

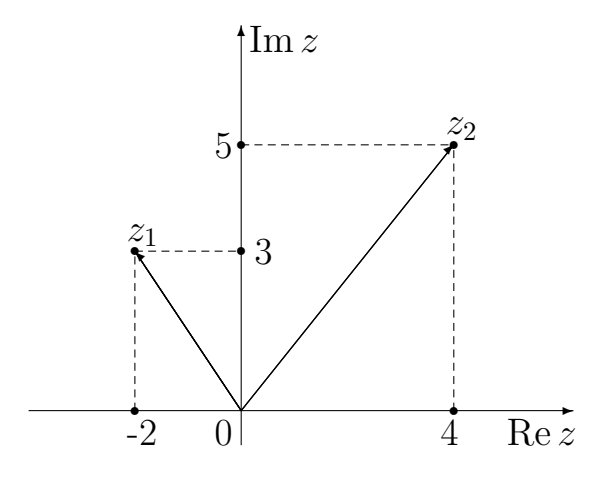

Рис. 10. Изображение чисел на комплексной плоскости.

Из последнего равенства следует, что

$$
\frac{z_1}{z_2} = \frac{x_1 \cdot x_2 + y_1 \cdot y_2}{x_2^2 + y_2^2} + i \cdot \frac{x_2 \cdot y_1 - x_1 \cdot y_2}{x_2^2 + y_2^2}
$$

Заметим, что эту формулу удобнее записать в виде

$$
\frac{z_1}{z_2} = \frac{z_1 \cdot \bar{z}_2}{z_2 \cdot \bar{z}_2}.
$$

Комплексное число  $z = x + iy$  изображается на плоскости  $Oxy$  точкой М с координатами  $(x, y)$  либо вектором, начало которого находится в точке  $O(0,0)$ , а конец в точке  $M(x,y)$ .

**Задание 13.** Изобразить на комплексной плоскости числа  $z_1 = -2+3i$ и  $z_2 = 4 + 5i$ . Вычислить

$$
5z_1
$$
,  $\bar{z}_1$ ,  $z_1 + z_2$ ,  $z_1 - z_2$ ,  $z_1 \cdot z_2$ ,  $\frac{z_1}{z_2}$ .

**Решение.** На комплексной плоскости изображаем числа  $z_1$  и  $z_2$  (см. рис. 10). По правилам действий с комплексными числами получаем

$$
5z_1 = 5 \cdot (-2 + 3i) = -10 + 15i,
$$
  
\n
$$
\bar{z}_1 = \overline{-2 + 3i} = -2 - 3i,
$$
  
\n
$$
z_1 + z_2 = (-2 + 3i) + (4 + 5i) = (-2 + 4) + i(3 + 5) = 2 + 8i,
$$
  
\n
$$
z_1 - z_2 = (-2 + 3i) - (4 + 5i) = (-2 - 4) + i(3 - 5) = -6 - 2i,
$$
  
\n
$$
z_1 \cdot z_2 = (-2 + 3i) \cdot (4 + 5i) = -8 + 12i - 10i - 15 = -23 + 2i,
$$
  
\n
$$
\frac{z_1}{z_2} = \frac{-2 + 3i}{4 + 5i} = \frac{(-2 + 3i) \cdot (4 - 5i)}{(4 + 5i) \cdot (4 - 5i)} = \frac{7 + 22i}{41} = \frac{7}{41} + \frac{22}{41}i.
$$

### Задача 14. Формы записи комплексных чисел

Длина вектора  $z$  называется модулем комплексного числа  $z = x + iy$ , обозначается через  $|z|$  и вычисляется по формуле

$$
|z| = \sqrt{x^2 + y^2}.
$$

Угол  $\varphi$  между положительным направлением оси  $Ox$  и вектором  $z$  называется аргументом числа  $z$  и обозначается  $\varphi = \arg z$ . Аргумент определён не однозначно, а с точностью до слагаемого, кратного  $2\pi$ . Единственное значение аргумента, удовлетворяющее условию  $-\pi < \varphi \leq \pi$ , называется главным значением аргумента. Для числа  $z = 0$  понятие аргумента не определено.

Главное значение аргумента определяется формулой:

$$
\arg z = \begin{cases}\n\arctg \frac{y}{x}, & \text{ecли } x > 0, \\
\arctg \frac{y}{x} + \pi, & \text{ecnu } x < 0, y \ge 0, \\
\arctg \frac{y}{x} - \pi, & \text{ecnu } x < 0, y < 0, \\
\frac{\pi}{2}, & \text{ecnu } x = 0, y > 0, \\
-\frac{\pi}{2}, & \text{ecnu } x = 0, y < 0.\n\end{cases}
$$

Пользуясь понятиями модуля и аргумента, комплексное число можно записать в тригонометрической форме

$$
z = |z| \cdot (\cos(\arg z) + i \sin(\arg z))
$$

и в показательной форме

$$
z = |z| \cdot e^{i \arg z}.
$$

В вычислениях удобно использовать следующие табличные значения арктангенса:

$$
\arctg 0 = 0, \quad \arctg \frac{\sqrt{3}}{3} = \frac{\pi}{6}, \quad \arctg 1 = \frac{\pi}{4}, \quad \arctg \sqrt{3} = \frac{\pi}{3}
$$

формулу для отрицательных значений аргумента

$$
\arctg(-x) = -\arctg x,
$$

а также одно числовое равенство  $\frac{1}{\sqrt{3}} = \frac{\sqrt{3}}{3}$ .

Для возведения комплексного числа  $z$  в натуральную степень  $n$  удобно пользоваться тригонометрической формой комплексного числа  $z$  и формулой Муавра:

$$
z^n = |z|^n \cdot (\cos(n \arg z) + i \sin(n \arg z)).
$$

**Задание 14.** Решить квадратное уравнение  $z^2 + 4z + 16 = 0$ . Корни уравнения  $z_1$  и  $z_2$  записать в алгебраической, тригонометрической и показательной формах. Вычислить  $z_1^7$  и  $z_2^7$ . Ответ представить в алгебраической форме.

Решение. Находим дискриминант квадратного уравнения.

$$
D = 4^2 - 4 \cdot 1 \cdot 16 = 16 - 64 = -48.
$$

Записываем корни.

$$
z_{1;2} = \frac{-4 \pm \sqrt{-48}}{2 \cdot 1} = \frac{-4 \pm \sqrt{16 \cdot (-3)}}{2} = \frac{-4 \pm \sqrt{16} \cdot \sqrt{-3}}{2} =
$$

$$
= \frac{-4 \pm 4\sqrt{3} \cdot (-1)}{2} = \frac{-4 \pm 4\sqrt{3}i}{2} = -2 \pm 2\sqrt{3}i.
$$

Итак,  $z_1 = -2 + 2\sqrt{3}i$ ,  $z_2 = -2 - 2\sqrt{3}i$  — алгебраическая форма записи чисел.

Найдём модуль и аргумент числа  $z_1 = -2 + 2\sqrt{3}i = x + yi$ .

$$
|z_1| = \sqrt{x^2 + y^2} = \sqrt{(-2)^2 + (2\sqrt{3})^2} = \sqrt{4 + 12} = \sqrt{16} = 4
$$

Так как  $x = -2 < 0, y = 2\sqrt{3} > 0$ , то

$$
\arg z_1 = \arctg \frac{y}{x} + \pi = \arctg \frac{2\sqrt{3}}{-2} + \pi = \arctg(-\sqrt{3}) + \pi =
$$
  
=  $-\arctg(\sqrt{3}) + \pi = -\frac{\pi}{3} + \pi = \frac{2\pi}{3}.$ 

Получаем, тригонометрическую форму записи числа  $z_1$ :

$$
z_1 = |z_1| \cdot (\cos(\arg z_1) + i \sin(\arg z_1)) = 4\left(\cos \frac{2\pi}{3} + i \sin \frac{2\pi}{3}\right),
$$

показательная форма числа  $z_1$ :

$$
z_1 = |z_1| \cdot e^{i \arg z_1} = 4e^{i \frac{2\pi}{3}} = 4e^{\frac{2\pi}{3}i}.
$$

По формуле Муавра вычисляем число  $z_1^7$  и представляем его в алгебраической форме.

$$
z_1^7 = |z_1|^7 \cdot (\cos(7 \cdot \arg z_1) + i \sin(7 \cdot \arg z_1)) =
$$
  
\n
$$
4^7 \cdot \left( \cos\left(7 \cdot \frac{2\pi}{3}\right) + i \sin\left(7 \cdot \frac{2\pi}{3}\right) \right) =
$$
  
\n
$$
= 2^{2 \cdot 7} \cdot \left( \cos\left(\frac{2\pi}{3} + 4\pi\right) + i \sin\left(\frac{2\pi}{3} + 4\pi\right) \right) =
$$
  
\n
$$
= 2^{14} \cdot \left( \cos\frac{2\pi}{3} + i \sin\frac{2\pi}{3} \right) = 2^{14} \left( -\frac{1}{2} + \frac{\sqrt{3}}{2}i \right) = -2^{13} + 2^{13} \sqrt{3}i.
$$

Теперь найдём модуль и аргумент числа  $z_2 = -2 - 2\sqrt{3}i = x + yi$ .

$$
|z_2| = \sqrt{x^2 + y^2} = \sqrt{(-2)^2 + (-2\sqrt{3})^2} = \sqrt{4 + 12} = \sqrt{16} = 4.
$$

Так как $x = -2 < 0, y = -2\sqrt{3} < 0$ , то

$$
\arg z_2 = \arctg \frac{y}{x} - \pi = \arctg \frac{-2\sqrt{3}}{-2} - \pi = \arctg(\sqrt{3}) - \pi = \frac{\pi}{3} - \pi = -\frac{2\pi}{3}.
$$

Получаем, тригонометрическаую форму записи числа  $z_2$ :

$$
z_2 = |z_2| \cdot \cos(\arg z_2) + i \sin(\arg z_2) = 4 \cdot \left(\cos\left(-\frac{2\pi}{3}\right) + i \sin\left(-\frac{2\pi}{3}\right)\right),
$$

показательная форма числа  $z_2$ :

$$
z_2 = |z_2|e^{i \arg z_2} = 4e^{i \cdot \left(-\frac{2\pi}{3}\right)} = 4e^{-\frac{2\pi}{3}i}.
$$

По формуле Муавра вычисляем число  $z_2^7$  и представляем его в алгебраической форме.

$$
z_2^7 = |z_2|^7 \cdot (\cos(7 \cdot \arg z_2) + i \sin(7 \cdot \arg z_2)) =
$$
  
=  $4^7 \cdot \left( \cos\left(7 \cdot \left(-\frac{2\pi}{3}\right)\right) + i \sin\left(7 \cdot \left(-\frac{2\pi}{3}\right)\right) \right) =$   
=  $2^{2 \cdot 7} \cdot \left( \cos\left(-\frac{2\pi}{3} - 4\pi\right) + i \sin\left(-\frac{2\pi}{3} - 4\pi\right) \right) =$   
=  $2^{14} \cdot \left( \cos\left(-\frac{2\pi}{3}\right) + i \sin\left(-\frac{2\pi}{3}\right) \right) = 2^{14} \cdot \left( -\frac{1}{2} - \frac{\sqrt{3}}{2}i \right) = -2^{13} - 2^{13} \sqrt{3}i.$ 

### Задача 15. Дифференциальные уравнения

А. Уравнения с разделяющимися переменными. Дифференциальное уравнение вида

$$
y' = f(x)g(y) \quad \text{with} \quad \frac{dy}{dx} = f(x)g(y)
$$

(применили формулу  $y' = \frac{dy}{dx}$ ), в котором правая часть есть произведение  $\alpha x$  функции, зависящей только от x, на функцию, зависящую только от y, интегрируется следующим образом: мы "разделяем переменные", то есть при помощи умножения и деления приводим уравнение к такой форме, чтобы в одну часть входила только функция от  $x$  и дифференциал  $dx$ , а в другую часть — функция от  $y$  и дифференциал  $dy$ .

В уравнении надо обе части уравнения умножить на *dx* и разделить на  $q(y)$ . Получаем

$$
\frac{dy}{g(y)} = f(x) \, dx.
$$

Если дифференциалы равны, то их неопределенные интегралы могут различаться только постоянным слагаемым.

$$
\int \frac{dy}{g(y)} = \int f(x) \, dx + C.
$$

Если уравнение с разделяющимися переменными задано в виде

$$
M(x)N(y) dx + P(x)Q(y) dy = 0,
$$

то достаточно разделить обе части на *N*(*y*)*P*(*x*):

$$
\frac{M(x) dx}{P(x)} + \frac{Q(y) dy}{N(y)} = 0.
$$

Откуда получаем общий интеграл уравнения

$$
\int \frac{M(x) dx}{P(x)} + \int \frac{Q(y) dy}{N(y)} = C,
$$

который остаётся вычислить.

Задание 15а. Найти общее решение дифференциального уравнения

$$
y\,dx + \operatorname{ctg} x\,dy = 0.
$$

Решение. Данное уравнение — уравнение с разделяющимися переменными. Разделяем переменные.

$$
y dx + \operatorname{ctg} x dy = 0 \Rightarrow \operatorname{ctg} x dy = -y dx \Rightarrow \frac{dy}{y} = -\frac{dx}{\operatorname{ctg} x} \Rightarrow
$$

$$
\Rightarrow \int \frac{dy}{y} = -\int \frac{dx}{\operatorname{ctg} x} \Rightarrow \ln|y| = \ln|\cos x| + \ln C.
$$

Потенцируем

$$
\ln|y| = \ln|\cos x| + \ln C \Rightarrow \ln|y| = \ln(|\cos x| \cdot C) \Rightarrow y = C\cos x - C
$$

общее решение.

**Ответ:**  $y = C \cos x$ .

Б. Однородные уравнения.

Однородным уравнением называется такое уравнение, в котором правая часть является функцией от отношения аргументов, то есть

$$
y' = f\left(\frac{y}{x}\right).
$$

Если ввести новую переменную  $t = \frac{y}{x}$ , то уравнение упрощается и приводится к уравнению с разделяющимися переменными. Применим формулу производной произведения.

$$
y = tx \Rightarrow y' = (tx)' = t'x + tx' = t'x + t \cdot 1 = t'x + t.
$$

Учитывая, что  $t' = \frac{dt}{dx}$ , получаем  $y' = \frac{dt}{dx}x+t$ . Исходное уравнение принимает вид

$$
\frac{dt}{dx}x + t = f(t) \quad \text{with} \quad x \, dt = (f(t) - t) \, dx.
$$

Переменные разделяются, если обе части уравнения разделить на  $x(f(t) - t)$ :

$$
\frac{dt}{f(t) - t} = \frac{dx}{x}.
$$

Задание 156. Найти общее решение дифференциального уравнения

$$
(x^2 + y^2) \, dx - 2xy \, dy = 0.
$$

**Решение.** Разрешаем уравнение относительно  $\frac{dy}{dx}$ . Получили

$$
\frac{dy}{dx} = \frac{x^2 + y^2}{2xy}
$$
   
with 
$$
\frac{dy}{dx} = \frac{1 + (y/x)^2}{2 (y/x)} -
$$

однородное уравнение. Положим  $\frac{y}{r} = t$ ,  $y = tx$ ,  $y' = t'x + x$ . Тогда

$$
t'x + t = \frac{1+t^2}{2t} \Rightarrow t'x = \frac{1+t^2 - 2t^2}{2t} \Rightarrow t'x = \frac{1-t^2}{2t} \Rightarrow t' = \frac{1-t^2}{2t} \cdot \frac{1}{x}.
$$

Получили уравнение с разделяющимися переменными. Заменяем  $t'$  на  $\frac{dt}{dx}$  и разделяем переменные

$$
\frac{2t\,dt}{1-t^2} = \frac{dx}{x}
$$

Интегрируем

$$
\int \frac{2t \, dt}{1 - t^2} = \int \frac{dx}{x} \Rightarrow -\int \frac{d(1 - t^2)}{1 - t^2} = \ln|x| \Rightarrow -\ln|1 - t^2| + \ln C = \ln|x|.
$$

Потенцируем

$$
\ln|x| + \ln|1 - t^2| = \ln C \Rightarrow \ln(|x| \cdot |1 - t^2|) = \ln C \Rightarrow x(1 - t^2) = C.
$$
  
Делая обратную замену переменных  $t = \frac{y}{x}$ , получаем

 $x\left(1-\frac{y^2}{x^2}\right) = C \Rightarrow x^2 - y^2 = Cx$  — общее решение.

**OTBeT:**  $x^2 - y^2 = Cx$ .

### Задача 16. Линейные уравнения первого порядка

Линейным дифференциальным уравнением первого порядка называется дифференциальное уравнение вида

$$
y' + P(x)y = Q(x).
$$

Одним из методов решений данного типа уравнений является метод Бернулли. По методу Бернулли решение линейного уравнения ищется в виде

$$
y = u(x) \cdot v(x),\tag{4}
$$

где  $u(x)$ ,  $v(x)$  — неизвестные функции.

По формуле производной произведения найдем  $y'(x)$  и подставим в исходное уравнение:

$$
y' = (u(x)v(x))' = u'(x) \cdot v(x) + u(x) \cdot v'(x),
$$
  

$$
u'(x) \cdot v(x) + u(x) \cdot v'(x) + P(x) \cdot u(x) \cdot v(x) = Q(x).
$$

Далее сгруппируем второй и третий члены этого уравнения и вынесем за скобки  $u(x)$ :

$$
u'(x)v(x) + u(x)[v'(x) + P(x) \cdot v(x)] = Q(x).
$$
 (5)

Выберем теперь функцию  $v(x)$  так, чтобы выражение в квадратных скобках обратилось в нуль, то есть  $v(x)$  находим из уравнения

$$
v'(x) + P(x)v(x) = 0.
$$

Решаем это уравнение

$$
\frac{dv(x)}{dx} + P(x)v(x) = 0, \quad dv(x) + P(x)v(x) dx = 0
$$

Это уравнение с разделяющимися переменными:

$$
\frac{dv(x)}{v(x)} = -P(x) dx, \quad \int \frac{dv(x)}{v(x)} = -\int P(x) dx,
$$

$$
\ln |v(x)| = -\int P(x) dx + C.
$$

Мы получили семейство функций  $v(x)$ . Нам достаточно выбрать одну функцию этого семейства. Выберем ту, которая получается при  $C=0$ .

$$
\ln|v(x)| = -\int P(x)\,dx
$$

Потенцируя обе части, получим

$$
v(x) = e^{-\int P(x) dx}.
$$

Для нахождения функции  $u(x)$  подставим найденную функцию  $v(x)$  в уравнение (5), получим

$$
u'(x)e^{-\int P(x)dx} = Q(x).
$$

Решаем это уравнение

$$
\frac{du(x)}{dx} = Q(x)e^{\int P(x)dx}, \quad u = \int Q(x)e^{\int P(x)dx} dx + C,
$$

где  $C$  — произвольная постоянная. Подставляя  $u(x)$  и  $v(x)$  в формулу (4), получаем решение данного уравнения в виде

$$
y(x) = \left[ \int Q(x) e^{\int P(x) dx} dx + C \right] e^{-\int P(x) dx}.
$$

Отметим, что при решении конкретных уравнений нецелесообразно пользоваться громоздкой и трудно запоминаемой последней формулой, проще усвоить изложенный способ нахождения общего решения линейного уравнения и применять его в каждом конкретном случае.

Задание 16. Найти частное решение дифференциального уравнения

$$
(1+x^2)y' - 2xy = 1+x^2,
$$

удовлетворяющее условию  $y(1) = 0$ .

**Решение.** Разделим обе части данного уравнения на  $(1 + x^2)$ 

$$
y' - \frac{2x}{1+x^2}y = 1.
$$

Общее решение этого уравнения ищем в виде  $y = uv$ , тогда  $y' = u'v + uv'$ . (Везде в данном примере для простоты вместо функций  $u(x)$  и  $v(x)$  пишем их обозначения буквами  $u$  и  $v$ .) Подставляем  $u$  и  $u'$  в данное уравнение и преобразуем его:

$$
u'v + u\left(v' - \frac{2x}{1+x^2}v\right) = 1.
$$
\n<sup>(6)</sup>

Далее найдем  $v$  так, чтобы выражение в скобках обратилось в нуль:

$$
v' - \frac{2xv}{1+x^2} = 0 \Rightarrow \frac{dv}{dx} = \frac{2xv}{1+x^2} \Rightarrow \frac{dv}{v} = \frac{2x dx}{1+x^2} \Rightarrow
$$

$$
\Rightarrow \int \frac{dv}{v} = 2 \int \frac{x dx}{1+x^2} \Rightarrow \ln|v| = \ln|1+x^2| \Rightarrow v = 1+x^2
$$

Подставляя  $v = 1 + x^2$  в уравнение (6), получим

$$
u'(1+x^2) = 1 \Rightarrow \frac{du}{dx}(1+x^2) = 1.
$$

Отсюда

$$
\frac{du}{dx} = \frac{1}{1+x^2} \Rightarrow du = \frac{dx}{1+x^2} \Rightarrow \int du = \int \frac{dx}{1+x^2} \Rightarrow u = \arctg x + C.
$$

Подставляя найденные функции  $u$  и  $v$  в формулу  $u = uv$ , получим общее решение данного уравнения

$$
y = (\arctg x + C) \cdot (1 + x^2).
$$

Найдем теперь решение, удовлетворяющее начальному условию  $y(1) =$  $= 0$ . Подставляем  $x = 1$ ,  $y = 0$  в общее решение

$$
0 = (\arctg 1 + C)(1 + 1^2) \Rightarrow 0 = 2(\arctg 1 + C) \Rightarrow 0 = 2\left(\frac{\pi}{4} + C\right) \Rightarrow C = -\frac{\pi}{4}.
$$

Следовательно, частное решение уравнения, удовлетворяющее начальному условию  $y(1) = 0$ , имеет вид

$$
y = \left(\arctg x - \frac{\pi}{4}\right)(1 + x^2)
$$
  
Order:  $y = \left(\arctg x - \frac{\pi}{4}\right)(1 + x^2).$ 

#### Задача 17. Уравнения, не содержащие  $\eta$  в явном виде

Среди уравнений второго порядка имеются такие типы уравнений, которые могут быть сведены к дифференциальным уравнениям первого порядка. Один из таких типов уравнений, это уравнения, не содержащие  $y$  в явном виде.

Уравнение вида  $y'' = f(x, y')$  явно не содержит у. Обозначим  $y' = z$ . Тогда  $y'' = z'$ . Подставив это в уравнение, получим

$$
z'=f(x,z).
$$

Получили дифференциальное уравнение первого порядка. Его общий интеграл имеет вид

$$
y = \int z(x, C_1) dx + C_2,
$$

где  $C_1, C_2$  — произвольные постоянные.

Задание 17. Найти общее решение дифференциального уравнения

$$
(1+x^2)y'' + xy' = 2.
$$

**Решение.** Данное дифференциальное уравнение не содержит  $y$ . Поэтому для его решения положим  $y' = z$ . Тогда  $y'' = z'$ . Подставим в данное дифференциальное уравнение

$$
(1+x^2)z' + xz = 2.
$$

Относительно новой неизвестной функции  $z$  может получиться либо линейное уравнение, либо уравнение с разделяющимися переменными. В данном случае получили линейное уравнение. Решение этого уравнения ищем по методу Бернулли в виде  $z = uv$ ,  $z' = u'v + uv'$ . Подставляя в уравнение  $z, z'$  и преобразуя это уравнение, получим

$$
(1+x^2)u'v + [(1+x^2)v'+xv]u = 2.
$$

Далее находим v:  $(1+x^2)v' + xv = 0$ . Решаем это уравнение:

$$
\frac{dv}{v} = -\frac{x \, dx}{1 + x^2} \Rightarrow \int \frac{dv}{v} = -\frac{1}{2} \int \frac{d(1 + x^2)}{1 + x^2} \Rightarrow
$$

$$
\Rightarrow \ln|v| = -\frac{1}{2} \ln|1 + x^2| \Rightarrow v = \frac{1}{\sqrt{1 + x^2}}.
$$

Далее находим и:

$$
\sqrt{1+x^2}u' = 2 \Rightarrow du = \frac{2}{\sqrt{1+x^2}}dx \Rightarrow
$$

$$
\Rightarrow u = 2\int \frac{dx}{\sqrt{1+x^2}} + c_1 \Rightarrow u = 2\ln|x+\sqrt{1+x^2}| + C.
$$

Теперь находим  $z$ :

$$
z = \left(2\ln|x + \sqrt{1+x^2}| + C_1\right)\frac{1}{\sqrt{1+x^2}}.
$$

Так как  $z = y'$ , то

$$
y' = \left(2\ln|x + \sqrt{1+x^2}| + C_1\right)\frac{1}{\sqrt{1+x^2}}.
$$

Находим  $y$ :

$$
y = \int \left( 2 \ln|x + \sqrt{1 + x^2}| + C_1 \right) \frac{dx}{\sqrt{1 + x^2}} =
$$
  
= 
$$
2 \int \ln|x + \sqrt{1 + x^2}| \, d\ln|x + \sqrt{1 + x^2}| + C_1 \int \frac{dx}{\sqrt{1 + x^2}} =
$$
  
= 
$$
\ln^2|x + \sqrt{1 + x^2}| + C_1 \ln|x + \sqrt{1 + x^2}| + C_2.
$$

Таким образом, общее решение данного уравнения имеет вид

$$
y = \ln^2 |x + \sqrt{1 + x^2}| + C_1 \ln |x + \sqrt{1 + x^2}| + C_2.
$$
  
Order:  $y = \ln^2 |x + \sqrt{1 + x^2}| + C_1 \ln |x + \sqrt{1 + x^2}| + C_2.$ 

### Задача 18. Однородные линейные уравнения

Чтобы решить линейное однородное уравнение с постоянными коэффициентами

$$
ay'' + by' + cy = 0,
$$

надо составить характеристическое уравнение

$$
a\lambda^2 + b\lambda + c = 0
$$

и найти его корни (действительные или комплексные).

В зависимости от дискриминанта  $D = b^2 - 4ac$  квадратного уравнения возможны 3 случая.

1)  $D > 0$ . Тогда характеристическое уравнение имеет два различных действительных корня

$$
\lambda_1 = \frac{-b + \sqrt{D}}{2a}, \quad \lambda_2 = \frac{-b - \sqrt{D}}{2a}.
$$

В этом случае общее решение исходного дифференциального уравнения запишется в виде

$$
y = C_1 e^{\lambda_1 x} + C_2 e^{\lambda_2 x}.
$$

2)  $D = 0$ . Тогда характеристическое уравнение имеет один действительный корень  $\lambda_0 = -\frac{b}{2a}$  (ещё говорят, что уравнение имеет один корень кратности два). В данном случае общее решение исходного дифференциального уравнения запишется в виде

$$
y = (C_1 + C_2 x) e^{\lambda_0 x}
$$

3)  $D < 0$ . Тогда характеристическое уравнение имеет два комплексносопряжённых корня

$$
\lambda_1 = \frac{-b + \sqrt{D}}{2a} = -\frac{b}{2a} + \frac{\sqrt{-D}}{2a}i, \quad \lambda_2 = \frac{-b - \sqrt{-D}i}{2a} = -\frac{b}{2a} - \frac{\sqrt{-D}}{2a}i.
$$

Обозначим  $\alpha = -\frac{b}{2a}$  — действительная часть,  $\beta = \frac{\sqrt{-D}}{2a}$  — мнимая часть комплексных чисел  $\lambda_1$  и  $\lambda_2$ . В этом случае общее решение исходного дифференциального уравнения запишется в виде

$$
y = C_1 e^{\alpha x} \cos \beta x + C_2 e^{\alpha x} \sin \beta x.
$$

Для нахождения частного решения, удовлетворяющего начальным условиям  $y(0) = a, y'(0) = b$ , надо найти константы  $C_1$  и  $C_2$ . Для этого, в общее решение уравнения вместо  $x$  подставляем 0, вместо  $y$  подставляем а. После упрощения получим уравнение на неизвестные константы  $C_1$  и  $C_2$ . Далее находим производную  $y'$  от общего решения. Затем, в найденную производную вместо *х* подставляем 0, вместо  $y'$  подставляем *b*. После упрощения получим второе уравнение на неизвестные константы  $C_1$  и  $C_2$ . Решая систему двух уравнений с двумя неизвестными  $C_1$  и  $C_2$ , находим константы. Наконец, подставляя вместо  $C_1$  и  $C_2$  найденные числа, записываем частное решение исходного уравнения.

Задание 18. Найти частное решение линейного однородного уравнения с постоянными коэффициентами, удовлетворяющее начальным услови-SIM:

a) 
$$
y'' + 2y' - 15y = 0
$$
,  $y(0) = 1$ ,  $y'(0) = 11$ ;  
\n6)  $y'' + 4y' + 4y = 0$ ,  $y(0) = 5$ ,  $y'(0) = -6$ ;  
\n8)  $y'' - 6y' + 13y = 0$ ,  $y(0) = 0$ ,  $y'(0) = -8$ .

**Peщeние.** a)  $y'' + 2y' - 15y = 0$ ,  $y(0) = 1$ ,  $y'(0) = 11$ .

Составляем характеристическое уравнение  $\lambda^2 + 2\lambda - 15 = 0$ . Вычисляем дискриминант  $D = 2^2 - 4 \cdot 1 \cdot (-15) = 64$ . Дискриминант  $D > 0$ , следовательно, уравнение имеет два различных действительных корня. Находим корни  $\lambda_1 =$  $\frac{-2+\sqrt{64}}{2\cdot 1} = \frac{-2+8}{2} = 3, \ \lambda_2 = \frac{-2-\sqrt{64}}{2\cdot 1} = \frac{-2-8}{2} = -5.$  Записываем общее решение дифференциального уравнения  $y = \tilde{C}_1 e^{3x} + C_2 e^{-5x}$ .

Для нахождения констант  $C_1$  и  $C_2$  сначала в общее решение подставляем начальное условие  $y(0) = 1$ .

$$
y(0) = 1 \Rightarrow 1 = C_1 e^{3 \cdot 0} + C_2 e^{-5 \cdot 0} \Rightarrow 1 = C_1 \cdot 1 + C_2 \cdot 1 \Rightarrow C_1 + C_2 = 1.
$$

Теперь вычисляем  $y'$ .

$$
y' = (C_1e^{3x} + C_2e^{-5x})' = C_1e^{3x} \cdot 3 + C_2e^{-5x} \cdot (-5) = 3C_1e^{3x} - 5C_2e^{-5x}.
$$

Подставляем начальное условие  $y'(0) = 11$ .

$$
y'(0) = 11 \Rightarrow 11 = 3C_1e^{3\cdot 0} - 5C_2e^{-5\cdot 0} \Rightarrow 11 = 3C_1 \cdot 1 - 5C_2 \cdot 1 \Rightarrow 3C_1 - 5C_2 = 11.
$$

Решаем систему и находим неизвестные константы.

$$
\begin{cases}\nC_1 + C_2 = 1, \\
3C_1 - 5C_2 = 11\n\end{cases}\n\qquad\n\begin{cases}\nC_1 = 2, \\
C_2 = -1.\n\end{cases}
$$

Записываем частное решение исходного уравнения

$$
y = 2e^{3x} + (-1)e^{-5x} = 2e^{3x} - e^{-5x}
$$
  
6)  $y'' + 4y' + 4y = 0$ ,  $y(0) = 5$ ,  $y'(0) = -6$ .

Составляем характеристическое уравнение  $\lambda^2 + 4\lambda + 4 = 0$ . Вычисляем дискриминант  $D = 4^2 - 4 \cdot 1 \cdot 4 = 0$ . Дискриминант  $D = 0$ , следовательно, уравнение имеет один корень (один корень кратности два). Находим этот корень  $\lambda_0 = -\frac{4}{2 \cdot 1} = -2$ . Записываем общее решение дифференциального уравнения  $y = \tilde{C}$  $\Gamma_1 + C_2 x$ )  $e^{-2x}$ .

Для нахождения констант  $C_1$  и  $C_2$  сначала в общее решение подставляем начальное условие  $y(0) = 5$ .

$$
y(0) = 5 \Rightarrow 5 = (C_1 + C_2 \cdot 0) e^{-2 \cdot 0} \Rightarrow 5 = C_1 \cdot 1 \Rightarrow C_1 = 5.
$$

Теперь вычисляем  $y'$ .

$$
y' = ((C_1 + C_2 x) e^{-2x})' = (C_1 + C_2 x)' e^{-2x} + (C_1 + C_2 x) (e^{-2x})' =
$$
  
=  $C_2 e^{-2x} + (C_1 + C_2 x) e^{-2x} (-2).$ 

Подставляем начальное условие  $y'(0) = -6$ .

$$
y'(0) = -6 \Rightarrow -6 = C_2 e^{-2.0} + (C_1 + C_2 \cdot 0) e^{-2.0}(-2) \Rightarrow
$$
  

$$
\Rightarrow C_2 + C_1(-2) = -6 \Rightarrow -2C_1 + C_2 = -6.
$$

Решаем систему и находим неизвестные константы.

$$
\begin{cases}\nC_1 = 5, \\
-2C_1 + C_2 = -6\n\end{cases}\n\qquad\n\begin{cases}\nC_1 = 5, \\
C_2 = 4.\n\end{cases}
$$

Записываем частное решение исходного уравнения

$$
y = (5 + 4x) e^{-2x}.
$$

 $y'' - 6y' + 13y = 0$ ,  $y(0) = 0$ ,  $y'(0) = -8$ .

Составляем характеристическое уравнение  $\lambda^2 - 6\lambda + 13 = 0$ . Вычисляем дискриминант  $D = (-6)^2 - 4 \cdot 1 \cdot 13 = 36 - 52 = -16$ . Дискриминант  $D < 0$ , следовательно, уравнение имеет два комплексно-сопряжённых корня. Находим корни  $\lambda_1 = \frac{6 + \sqrt{-16}}{2 \cdot 1} = \frac{6 + 4i}{2} = 3 + 2i$ ,  $\lambda_2 = \frac{6 - \sqrt{-16}}{2 \cdot 1} = \frac{6 - 4i}{2} = 3 - 2i$ , откуда получаем коэффициенты  $\alpha = 3$  и  $\beta = 2$ . Записываем общее решение дифференциального уравнения  $y = C_1 e^{3x} \cos 2x + C_2 e^{3x} \sin 2x$ .

Для нахождения констант  $C_1$  и  $C_2$  сначала в общее решение подставляем начальное условие  $y(0) = 0$ .

$$
y(0) = 0 \Rightarrow 0 = C_1 e^{3 \cdot 0} \cos(2 \cdot 0) + C_2 e^{3 \cdot 0} \sin(2 \cdot 0) \Rightarrow 0 = C_1 \cdot 1 + C_2 \cdot 0 \Rightarrow C_1 = 0.
$$

Подставим найденное значение  $C_1 = 0$  в общее решение уравнения и упростим  $ero.$ 

$$
y = 0 \cdot e^{3x} \cos 2x + C_2 e^{3x} \sin 2x \Rightarrow y = C_2 e^{3x} \sin 2x
$$

Теперь вычисляем  $y'$ .

$$
y' = (C_2 e^{3x} \sin 2x)' = C_2 e^{3x} \cdot 3 \cdot \sin 2x + C_2 e^{3x} \cdot \cos 2x \cdot 2.
$$

Подставляем начальное условие  $y'(0) = -8$ .

$$
y'(0) = -8 \Rightarrow -8 = C_2 e^{3 \cdot 0} \cdot 3 \cdot \sin(2 \cdot 0) + C_2 e^{3 \cdot 0} \cdot \cos(2 \cdot 0) \cdot 2 \Rightarrow
$$
  

$$
\Rightarrow -8 = C_2 \cdot 0 + C_2 \cdot 2 \Rightarrow -8 = 2C_2 \Rightarrow C_2 = -4.
$$

Записываем частное решение исходного уравнения

$$
y = -4e^{3x} \sin 2x.
$$

#### Задача 19. Неоднородные линейные уравнения

Общее решение линейного неоднородного уравнения с постоянными коэффициентами

$$
a_2y'' + a_1y' + a_0y = f(x)
$$

ищется в виде

$$
y_{\text{OH}} = y_{\text{OO}} + y_{\text{V}}.
$$

где

— общее решение неоднородного уравнения  $a_2y'' + a_1y' + a_0y = f(x)$  $y_{\rm off}$ (это решение требуется найти),

— общее решение однородного уравнения  $a_2y'' + a_1y' + a_0y = 0$ ,  $y_{\rm oo}$ (это решение учились находить в предыдущем пункте),

— частное решение неоднородного уравнения  $a_2y'' + a_1y' + a_0y = f(x)$  $y_{\scriptscriptstyle{\text{HH}}}$ (какое-нибудь одно, любое, без констант).

Если правая часть (функция  $f(x)$ ) линейного неоднородного уравнения с постоянными коэффициентами состоит из сумм и произведений функций

$$
P_m(x), e^{\alpha x}, \cos \beta x, \sin \beta x,
$$

где

 $P_m(x) = b_m x^m + \ldots + b_1 x + b_0$  — многочлен степени *m*,

то частное решение неоднородного уравнения можно искать методом неопределённых коэффициентов.

Пусть правая часть уравнения  $f(x) = P_m(x)e^{\alpha x}$ . Тогда частное решение ищется в виде

$$
y_{\rm \scriptscriptstyle TH} = x^s Q_m(x) e^{\alpha x}.
$$

Число  $s = 0$ , если  $\alpha$  не является корнем характеристического уравнения  $a_2\lambda^2 + a_1\lambda + a_0 = 0$ . Число  $s = 1$ , если  $\alpha$  корень характеристического уравнения и дискриминант уравнения  $D > 0$ . Число  $s = 2$ , если  $\alpha$  корень характеристического уравнения и дискриминант уравнения  $D = 0$  (в этом случае говорят, что кратность корня равна двум). Итак, число s, - это кратность корня  $\alpha$  характеристического уравнения  $a_2\lambda^2 + a_1\lambda + a_0 = 0$ . То есть сколько раз число  $\alpha$  встречается среди  $\lambda$ .

 $Q_m(x)$  — это многочлен с неопределёнными коэффициентами степени  $m$ , то есть

$$
m = 0 \Rightarrow Q_m(x) = Q_0(x) = a,
$$
  
\n
$$
m = 1 \Rightarrow Q_m(x) = Q_1(x) = ax + b,
$$
  
\n
$$
m = 2 \Rightarrow Q_m(x) = Q_2(x) = ax^2 + bx + c
$$

где  $a, b, c$ , — неопределённые коэффициенты, которые надо найти.

Чтобы найти коэффициенты многочлена  $Q_m(x)$ , надо полученную функцию  $y_{\text{th}} = x^s Q_m(x) e^{\alpha x}$  подставить в исходное неоднородное уравнение  $a_2y'' + a_1y' + a_0y = P_m(x)e^{\alpha x}$  и приравнять коэффициенты при подобных членах в левой и правой частях уравнения. Таким образом, будет найдено частное решение у<sub>чи</sub> неоднородного уравнения. Наконец, по формуле  $y_{\text{off}} = y_{\text{oo}} + y_{\text{var}}$  запишем общее решение  $y_{\text{off}}$  исходного неоднородного уравнения.

Пусть правая часть уравнения  $f(x) = e^{\alpha x} (P_m(x) \cos \beta x + Q_n(x) \sin \beta x),$ где  $P_m(x)$  — многочлен степени  $m, Q_n(x)$  — многочлен степени  $n$ . В этом случае частное решение ищется в виде

$$
y_{\rm TH} = x^s e^{\alpha x} (R_k(x) \cos \beta x + T_k(x) \sin \beta x).
$$

Число  $s = 0$ , если  $\alpha + \beta i$  не является корнем характеристического уравнения  $a_2\lambda^2 + a_1\lambda + a_0 = 0$  и  $s = 1$ , если  $\alpha + \beta i$  является корнем характеристического уравнения ( $s$  — кратность корня  $\alpha + \beta i$  характеристического уравнения).

 $R_k(x)$ ,  $T_k(x)$  — многочлены с неопределёнными коэффициентами степени  $k$ , где  $k$  — наибольшее из чисел  $m$  и  $n$ .

Чтобы найти коэффициенты многочленов  $R_k(x)$  и  $T_k(x)$ , надо полученную функцию  $y_{\text{un}} = x^s e^{\alpha x} (R_k(x) \cos \beta x + T_k(x) \sin \beta x)$  подставить в исходное неоднородное уравнение  $a_2y'' + a_1y' + a_0y = e^{\alpha x}(P_m(x)\cos\beta x + Q_n(x)\sin\beta x)$ и приравнять коэффициенты при подобных членах в левой и правой частях уравнения. Таким образом, будет найдено частное решение  $y_{\text{qu}}$  неоднородного уравнения. Наконец, по формуле  $y_{\text{on}} = y_{\text{oo}} + y_{\text{qu}}$  запишем общее решение у<sub>он</sub> исходного неоднородного уравнения.

Задание 19. Найти общее решение линейного неоднородного уравне-НИЯ

a) 
$$
y'' + 3y' - 10y = -e^{2x}
$$
;  
\n6)  $y'' + 9y = 3x^2 - 2$ ;  
\n8)  $y'' - 16y = 8 \cos 4x$ .

**Peшение.** a)  $y'' + 3y' - 10y = -e^{2x}$ .

Сначала решаем однородное уравнение  $y'' + 3y' - 10y = 0$ . Составляем характеристическое уравнение  $\lambda^2 + 3\lambda - 10 = 0$ . Корни уравнения  $\lambda_1 = 2$ ,

 $\lambda_2 = 5$ . Получаем

$$
y_{oo} = C_1 e^{2x} + C_2 e^{-5x}.
$$

Правая часть уравнения равна  $-e^{2x}$ . Следовательно,  $\alpha = 2$ ,  $P_m(x) =$ = -1. Отсюда,  $P_m(x)$  — многочлен степени  $m = 0$ .

Частное решение ищем в виде  $y_{\text{th}} = x^s Q_m(x) e^{\alpha x}$ . Число  $s = 1$ , так как  $\alpha = 2$  — корень характеристического уравнения  $(\alpha = \lambda_1)$ . Многочлен  $Q_m(x) = Q_0(x) = a$  — многочлен с неопределёнными коэффициентами степени 0. Итак, частное решение ищем в виде

$$
y_{\rm TH} = x^s Q_m(x) e^{\alpha x} = x^1 \cdot a \cdot e^{2x} = a x e^{2x}.
$$

Находим  $y'_{\text{un}}$ .

$$
y'_{\rm TH} = (axe^{2x})' = ae^{2x} + 2axe^{2x}.
$$

Находим  $y''_{\text{un}}$ .

$$
y''_{\rm 4H} = (y'_{\rm 4H})' = \left(ae^{2x} + 2axe^{2x}\right)' = 2ae^{2x} + 2ae^{2x} + 4axe^{2x} = 4ae^{2x} + 4axe^{2x}.
$$

Подставляем  $y''_{\rm{m}}, y'_{\rm{m}}, y_{\rm{m}}$  в исходное уравнение  $y'' + 3y' - 10y = -e^{2x}$ .

$$
(4ae^{2x} + 4axe^{2x}) + 3\left(ae^{2x} + 2axe^{2x}\right) - 10\left(axe^{2x}\right) = -e^{2x}.
$$

Раскрываем скобки и приводим подробные слагаемые

$$
4ae^{2x} + 4axe^{2x} + 3ae^{2x} + 6axe^{2x} - 10axe^{2x} = -e^{2x} \implies 7ae^{2x} = -e^{2x}.
$$

Приравнивая коэффициенты слева и справа при подобных членах уравнения (то есть при  $e^{2x}$ ), получаем  $7a = -1$ , откуда  $a = -\frac{1}{7}$ . Записываем частное решение неоднородного уравнения

$$
y_{\rm cm} = axe^{2x} = -\frac{1}{7}xe^{2x}.
$$

Окончательно получаем

$$
y_{\text{OH}} = y_{\text{oo}} + y_{\text{th}} = C_1 e^{2x} + C_2 e^{-5x} - \frac{1}{7} x e^{2x}.
$$

6)  $y'' + 9y = 3x^2 - 2$ .

Решаем однородное уравнение  $y'' + 9y = 0$ . Составляем характеристическое уравнение  $\lambda^2 + 9 = 0$ . Корни уравнения  $\lambda_1 = 3i$ ,  $\lambda_2 = -3i$ . Получаем

$$
y_{oo} = C_1 \cos 3x + C_2 \sin 3x.
$$

Правая часть уравнения равна  $3x^2 - 2$ . Следовательно,  $\alpha = 0$ ,  $P_m(x) =$  $= 3x^2 - 2$ . Отсюда,  $P_m(x)$  — многочлен степени  $m = 2$ .

Частное решение ищем в виде  $y_{\text{th}} = x^s Q_m(x) e^{\alpha x}$ . Число  $s = 0$ , так как  $\alpha = 0$  не является корнем характеристического уравнения. Многочлен  $Q_m(x) = Q_2(x) = ax^2 + bx + c$  — многочлен с неопределёнными коэффициентами степени 2. Итак, частное решение ищем в виде

$$
y_{\rm TH} = x^s Q_m(x) e^{\alpha x} = x^0 \cdot (ax^2 + bx + c) \cdot e^{0 \cdot x} = ax^2 + bx + c.
$$

Находим  $y_{\text{uu}}'$ .

$$
y'_{\rm 3H} = (ax^2 + bx + c)' = 2ax + b.
$$

Находим  $y''_{\text{un}}$ .

$$
y''_{\rm TH} = (y'_{\rm TH})' = (2ax + b)' = 2a.
$$

Подставляем  $y''_{\text{un}}$ ,  $y_{\text{un}}$  в исходное уравнение  $y'' + 9y = 3x^2 - 2$ .

$$
(2a) + 9\left(ax^2 + bx + c\right) = 3x^2 - 2.
$$

Раскрываем скобки и приводим подобные слагаемые.

$$
9ax^2 + 9bx + 9c + 2a = 3x^2 - 2.
$$

Приравнивая коэффициенты слева и справа при подобных членах уравнения (то есть при  $x^2$ , при x и свободные члены), получаем и решаем систему

$$
\begin{cases}\n9a = 3, \\
9b = 0, \\
9c + 2a = -2\n\end{cases}\n\Rightarrow\n\begin{cases}\na = \frac{1}{3}, \\
b = 0, \\
c = -\frac{8}{27}.\n\end{cases}
$$

Теперь записываем частное решение неоднородного уравнения.

$$
y_{\text{var}} = ax^2 + bx + c = \frac{1}{3} \cdot x^2 + 0 \cdot x + \left(-\frac{8}{27}\right) = \frac{1}{3}x^2 - \frac{8}{27}.
$$

Наконец, окончательно получаем

$$
y_{\text{OH}} = y_{\text{oo}} + y_{\text{th}} = C_1 \cos 3x + C_2 \sin 3x + \frac{1}{3}x^2 - \frac{8}{27}.
$$

B)  $y'' - 16y = 8 \cos 4x$ .

Решаем однородное уравнение  $y'' - 16y = 0$ . Составляем характеристическое уравнение  $\lambda^2 - 16 = 0$ . Корни уравнения  $\lambda_1 = 4$ ,  $\lambda_2 = -4$ . Получаем

$$
y_{oo} = C_1 e^{4x} + C_2 e^{-4x}
$$

Правая часть уравнения равна 8 соз 4x. Следовательно,  $\alpha = 0, \beta = 4$ ,  $P_m(x) = 8, Q_n(x) = 0.$  Отсюда,  $P_m(x)$  — многочлен степени  $m = 0, Q_n(x)$  многочлен степени  $n = 0$ .

Частное решение ищем в виде  $y_{\text{th}} = x^s e^{\alpha x} (R_k(x) \cos \beta x + T_k(x) \sin \beta x).$ Число  $s = 0$ , так как  $\alpha + \beta i = 0 + 4i = 4i$  не является корнем характеристического уравнения. Число  $k = 0$ , так как  $m = 0$  и  $n = 0$ . Многочлен

 $R_k(x) = R_0(x) = a$  — многочлен с неопределёнными коэффициентами степени 0. Многочлен  $T_k(x) = T_0(x) = b$  — многочлен с неопределёнными коэффициентами степени 0. Итак, частное решение ищем в виде

$$
y_{\rm cm} = x^s e^{\alpha x} (R_k(x) \cos \beta x + T_k(x) \sin \beta x) =
$$
  
= 
$$
x^0 e^{0 \cdot x} (a \cos 4x + b \sin 4x) = a \cos 4x + b \sin 4x.
$$

Находим  $y_{\text{uu}}'$ .

$$
y'_{\rm TH} = (a\cos 4x + b\sin 4x)' = -4a\sin 4x + 4b\cos 4x
$$

Находим  $y''_{\text{th}}$ .

$$
y''_{\rm 4H} = (y'_{\rm 4H})' = (-4a\sin 4x + 4b\cos 4x)' = -16a\cos 4x - 16b\sin 4x.
$$

Подставляем  $y''_{\rm qH}$ ,  $y_{\rm qH}$  в исходное уравнение  $y'' - 16y = 8 \cos 4x$ .

$$
(-16a\cos 4x - 16b\sin 4x) - 16(a\cos 4x + b\sin 4x) = 8\cos 4x.
$$

Раскрываем скобки и приводим подобные слагаемые.

$$
- 16a \cos 4x - 16b \sin 4x - 16a \cos 4x - 16b \sin 4x = 8 \cos 4x \implies -32a \cos 4x - 32b \sin 4x = 8 \cos 4x.
$$

Приравнивая коэффициенты слева и справа при подобных членах уравнения (то есть при  $\cos 4x$  и при  $\sin 4x$ ), получаем и решаем систему

$$
\begin{cases}\n-32a = 8, \\
-32b = 0\n\end{cases} \Rightarrow \begin{cases}\na = -\frac{1}{4}, \\
b = 0.\n\end{cases}
$$

Записываем частное решение неоднородного уравнения.

$$
y_{\rm yH} = a\cos 4x + b\sin 4x = -\frac{1}{4} \cdot \cos 4x + 0 \cdot \sin 4x = -\frac{1}{4} \cos 4x.
$$

Окончательно получаем

$$
y_{\text{OH}} = y_{\text{oo}} + y_{\text{th}} = C_1 e^{4x} + C_2 e^{-4x} - \frac{1}{4} \cos 4x.
$$

## РЕКОМЕНДУЕМАЯ ЛИТЕРАТУРА

- 1. Шипачев В.С. Высшая математика. М.: Высшая школа, 2007.
- 2. Шипачев В.С. Залачник по высшей математике. М.: Высшая школа.  $2005 - 2013$  (любое издание).
- 3. Письменный Д.Т. Конспект лекций по высшей математике: полный курс – М.: Айрис-пресс, 2007.

# Содержание

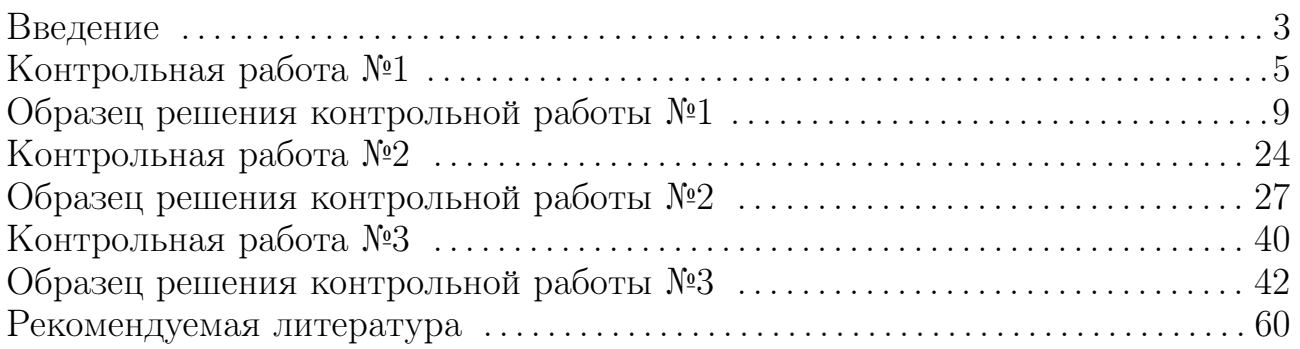